# ITK Video A2D2

Amitha Parera, Patrick Reynolds, Matt Leotta, Luis Ibanez, Gabe Hart

New Classes

### Class Hierarchy

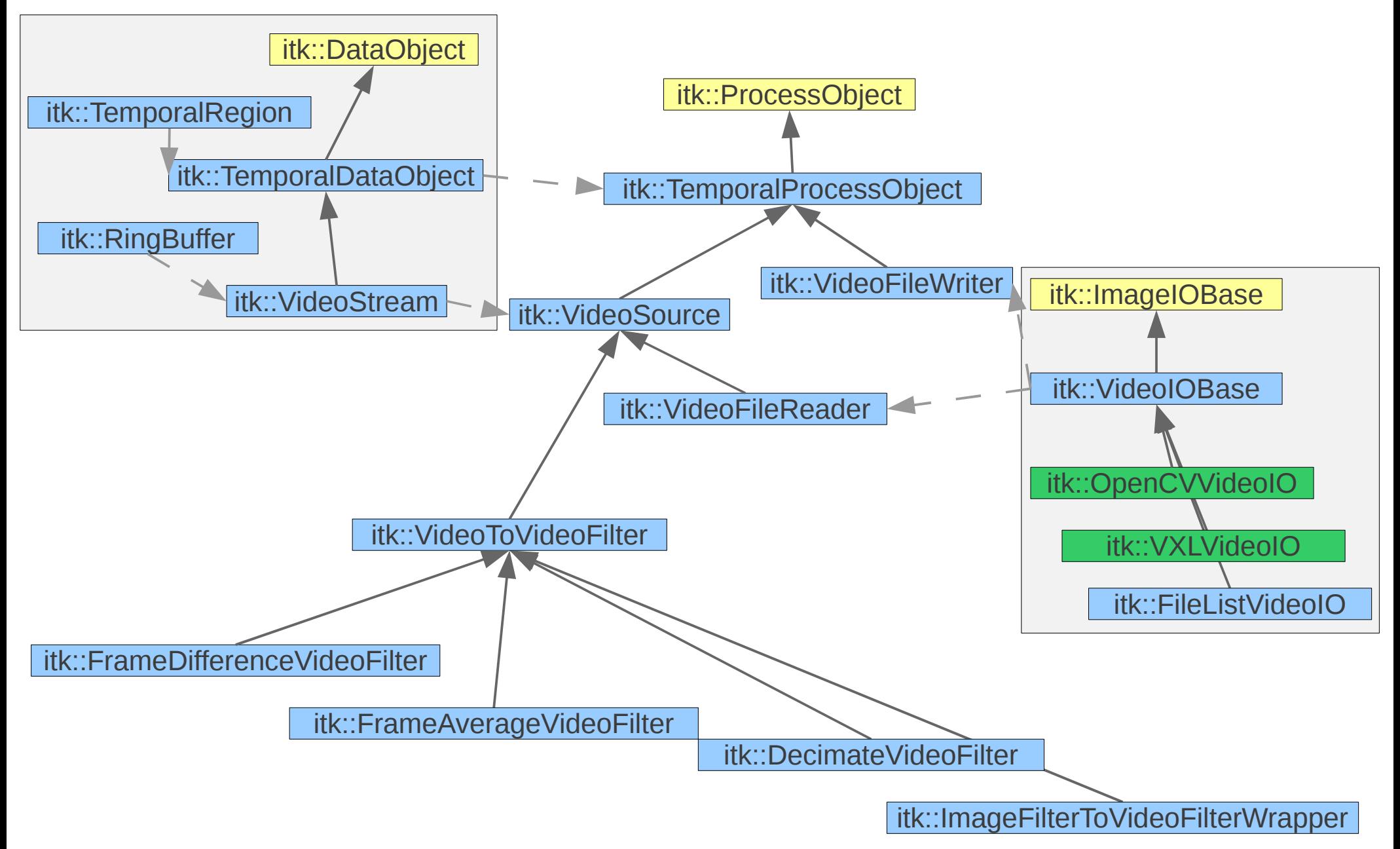

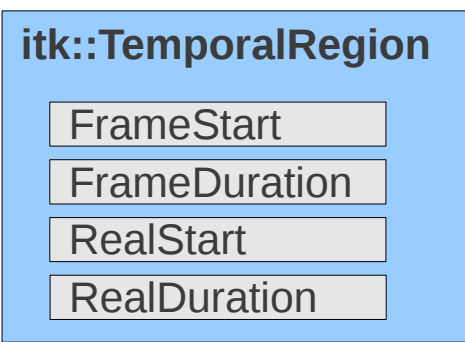

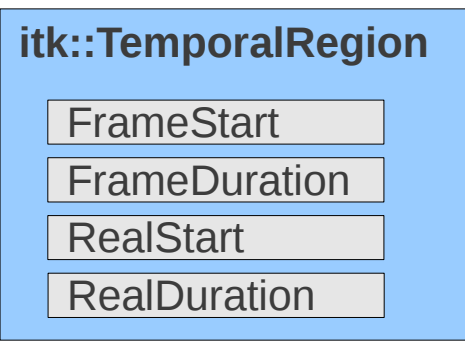

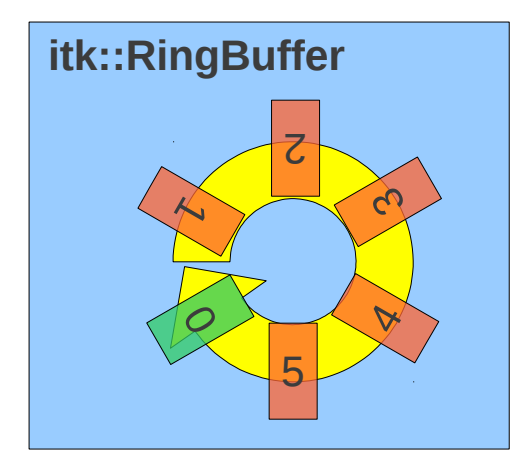

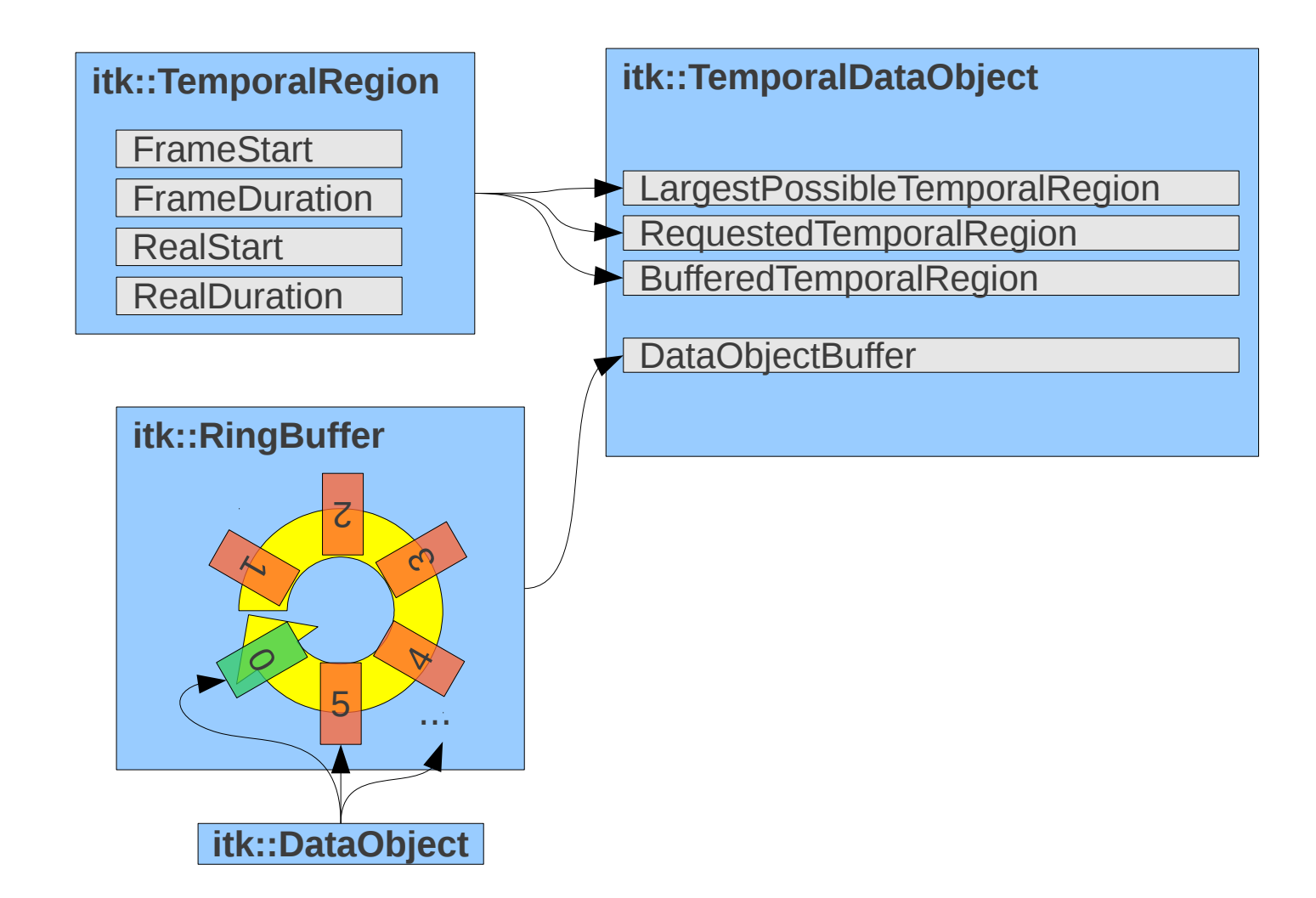

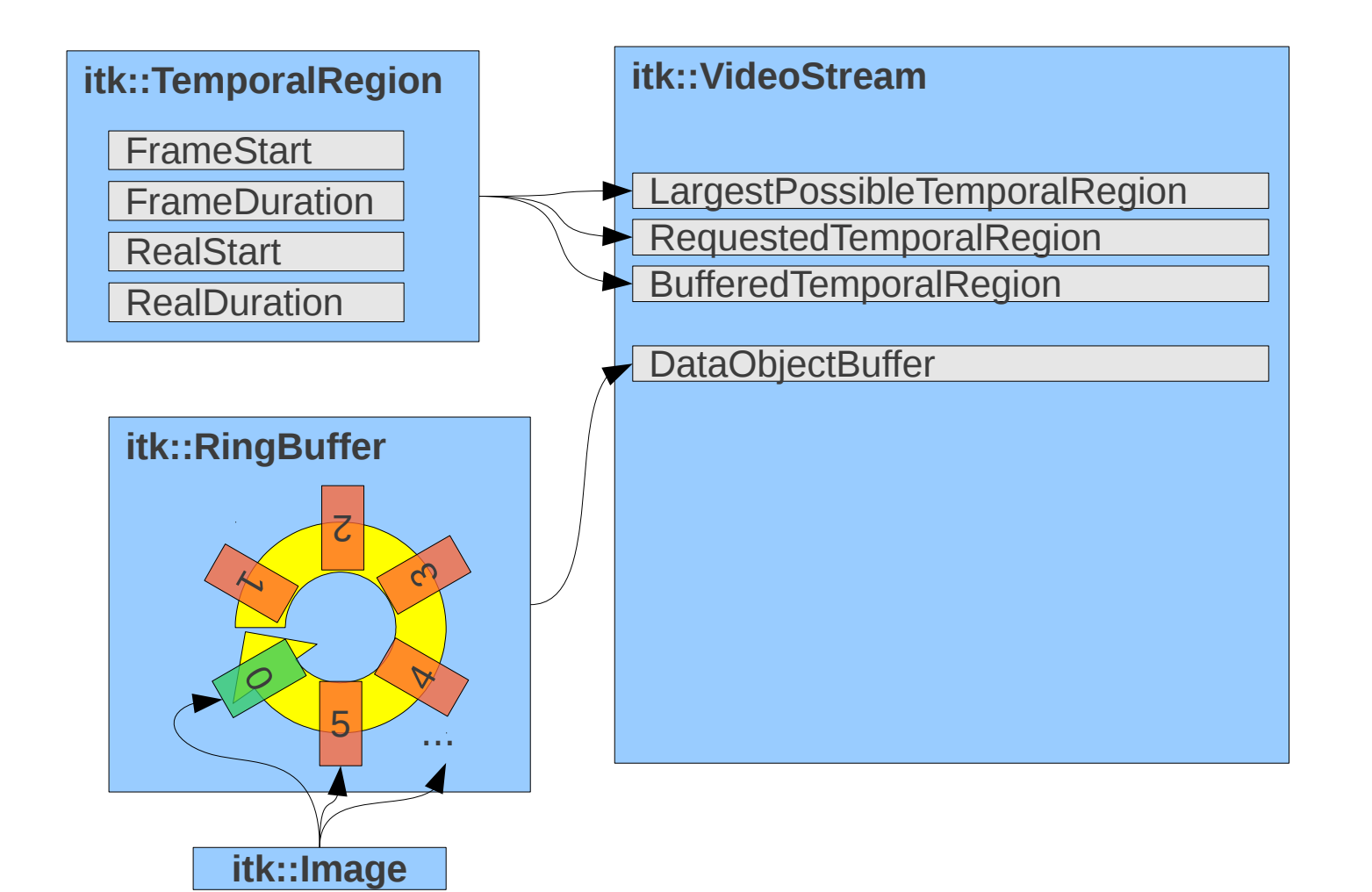

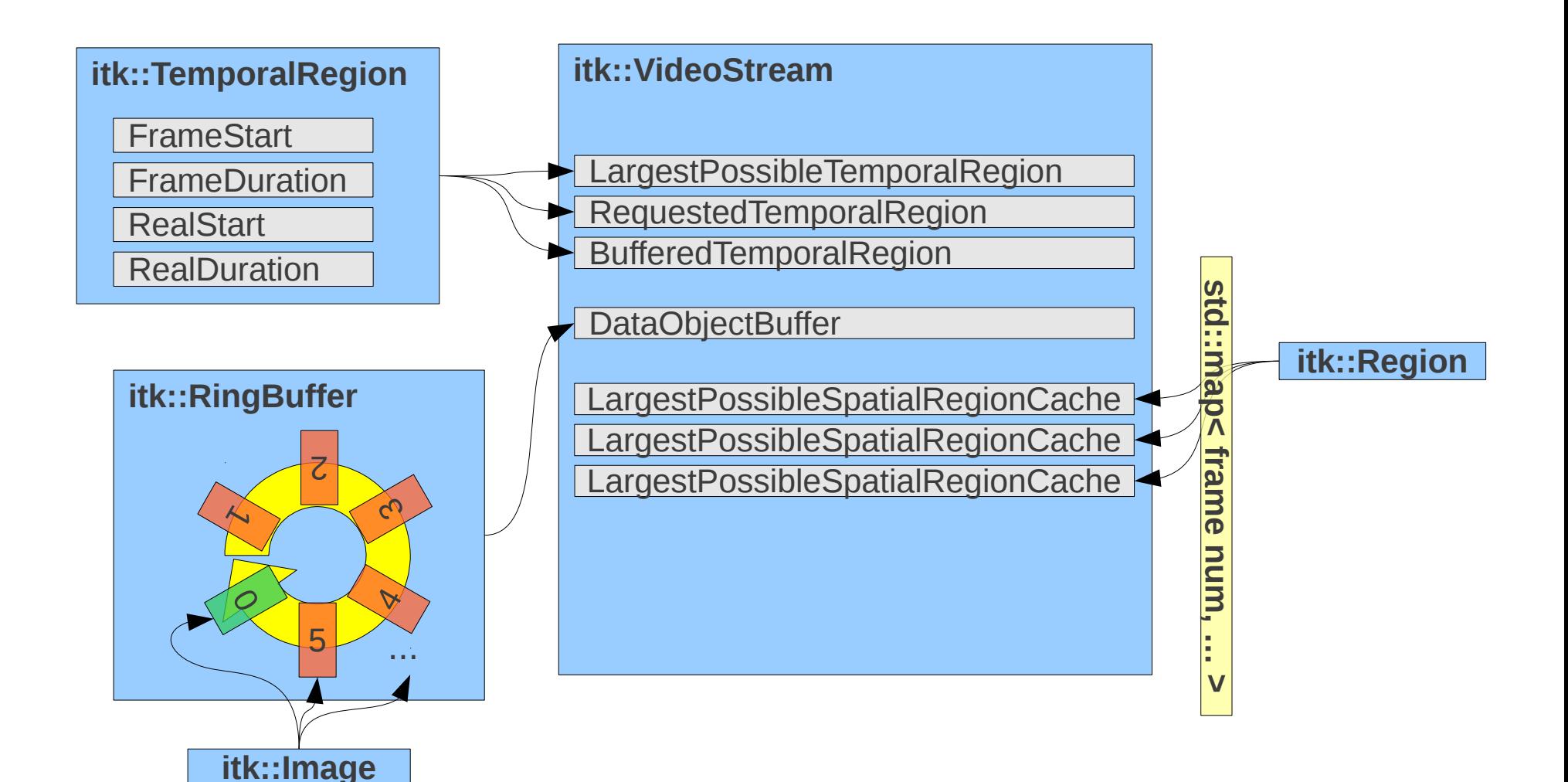

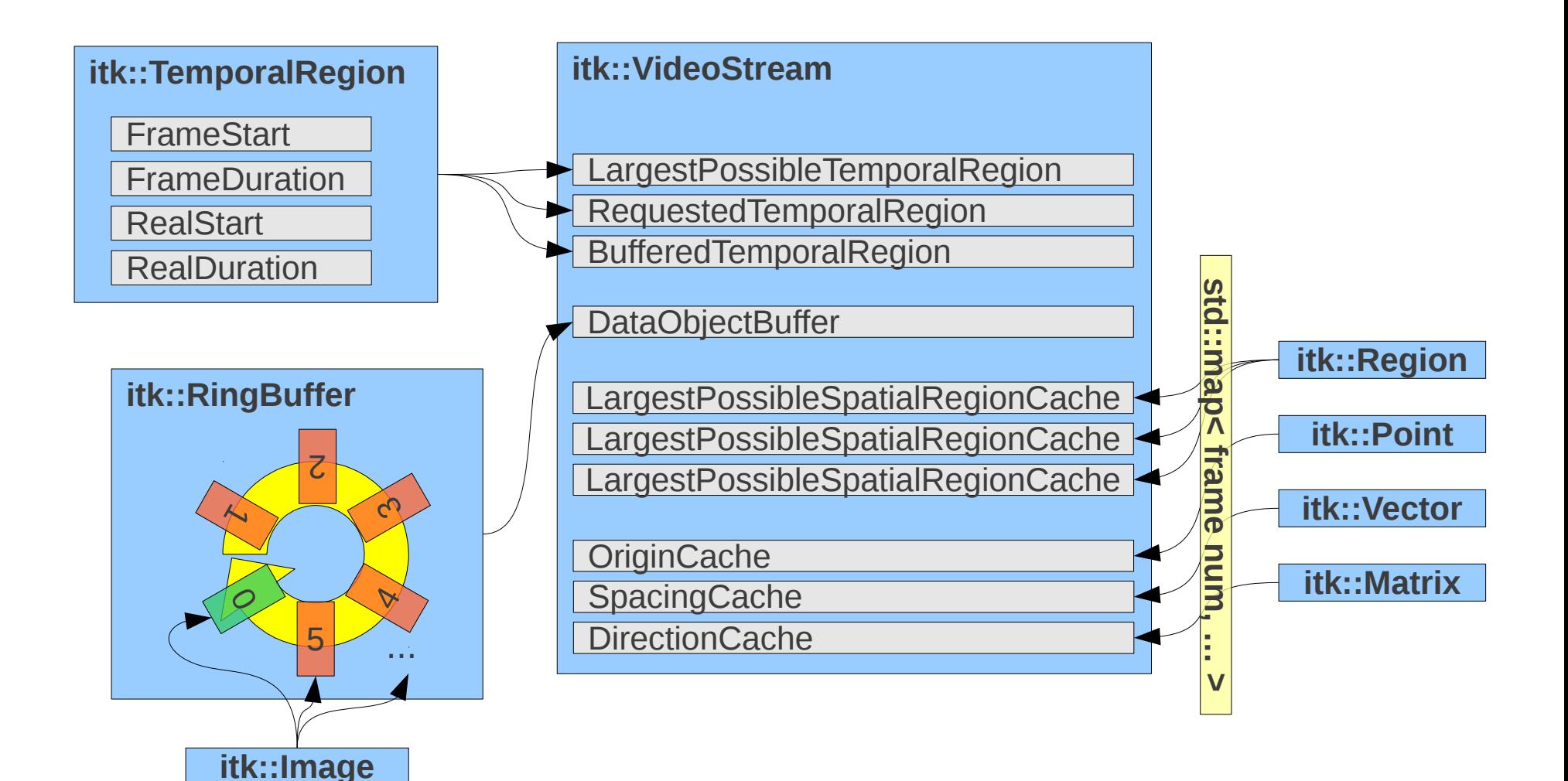

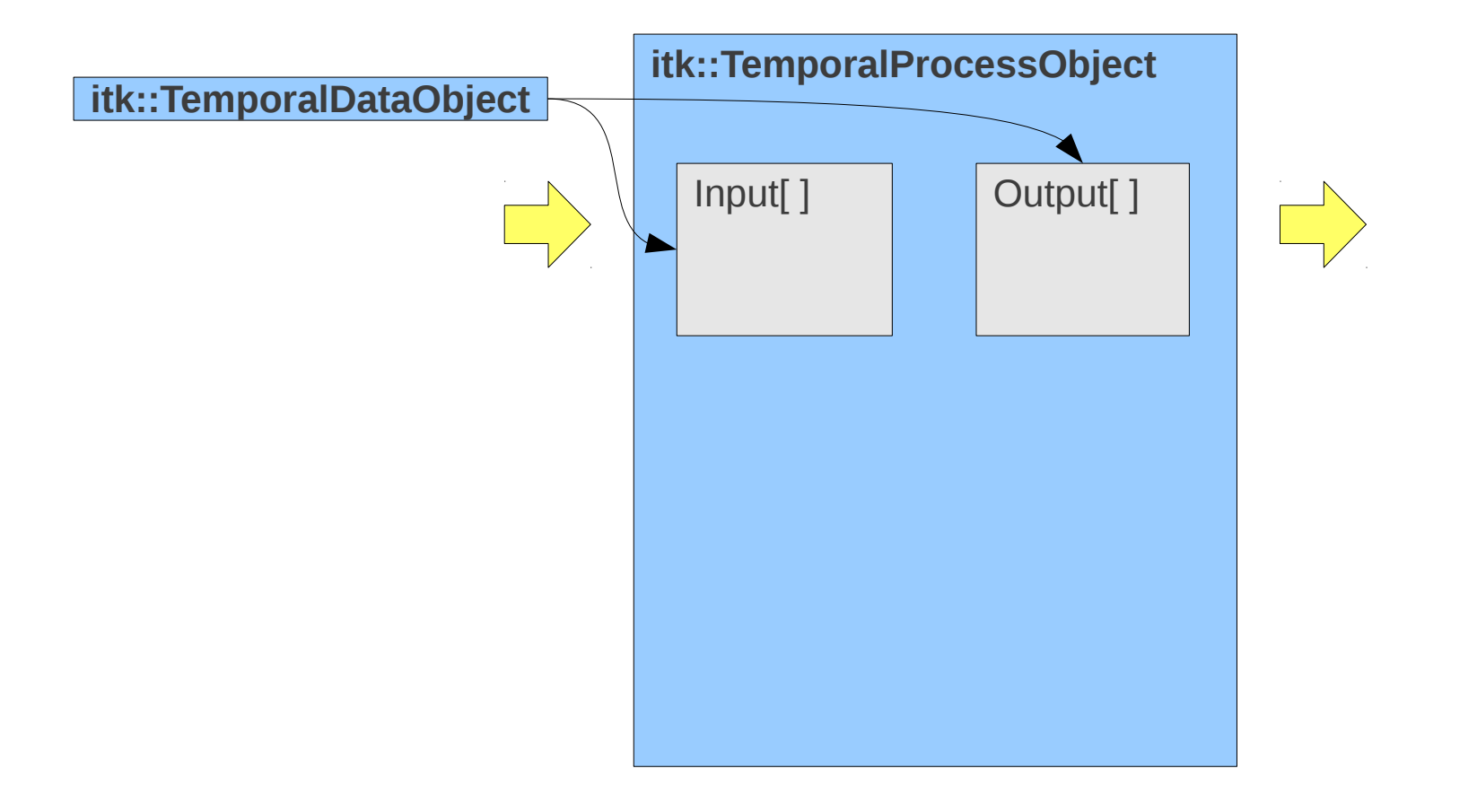

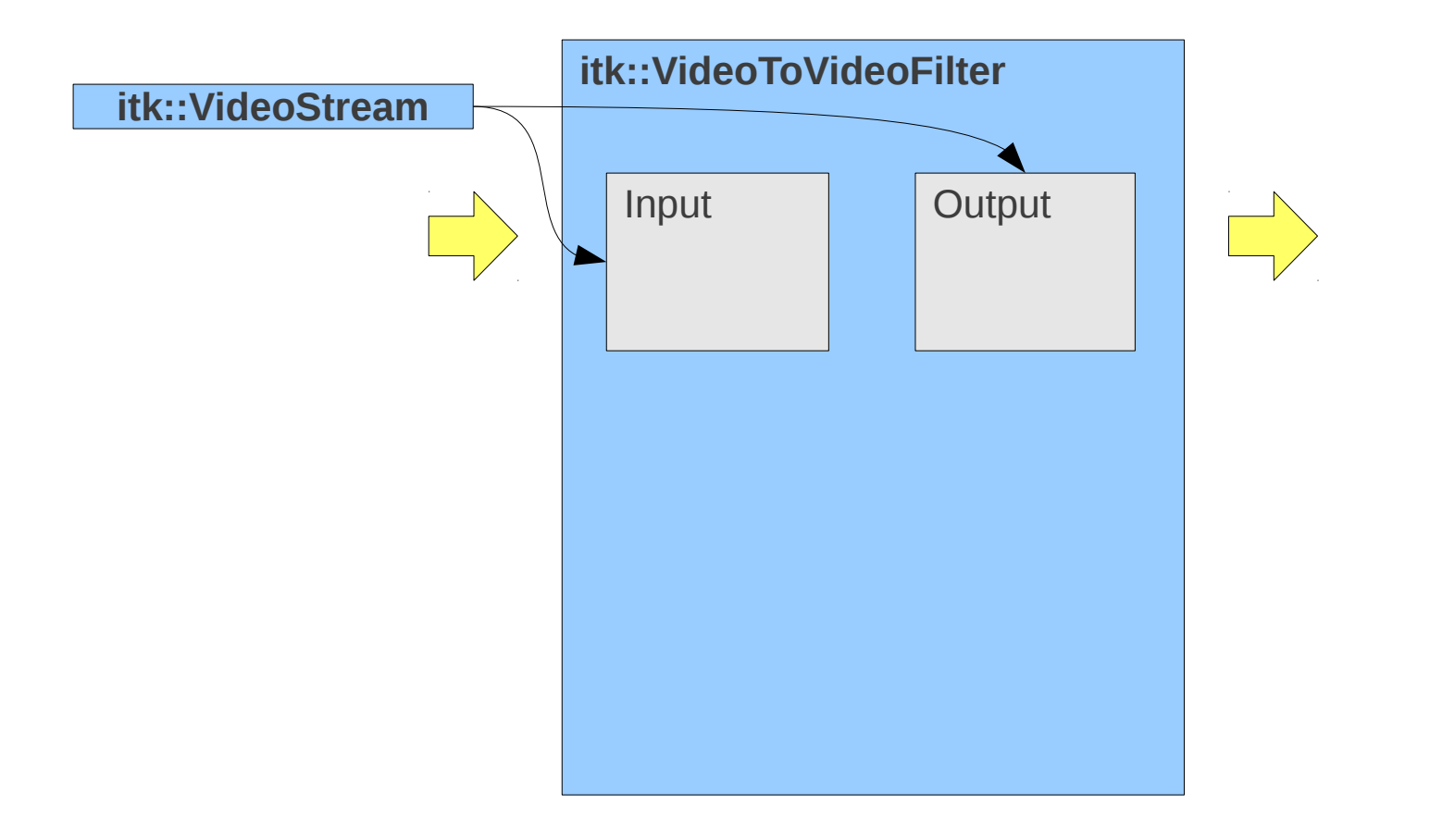

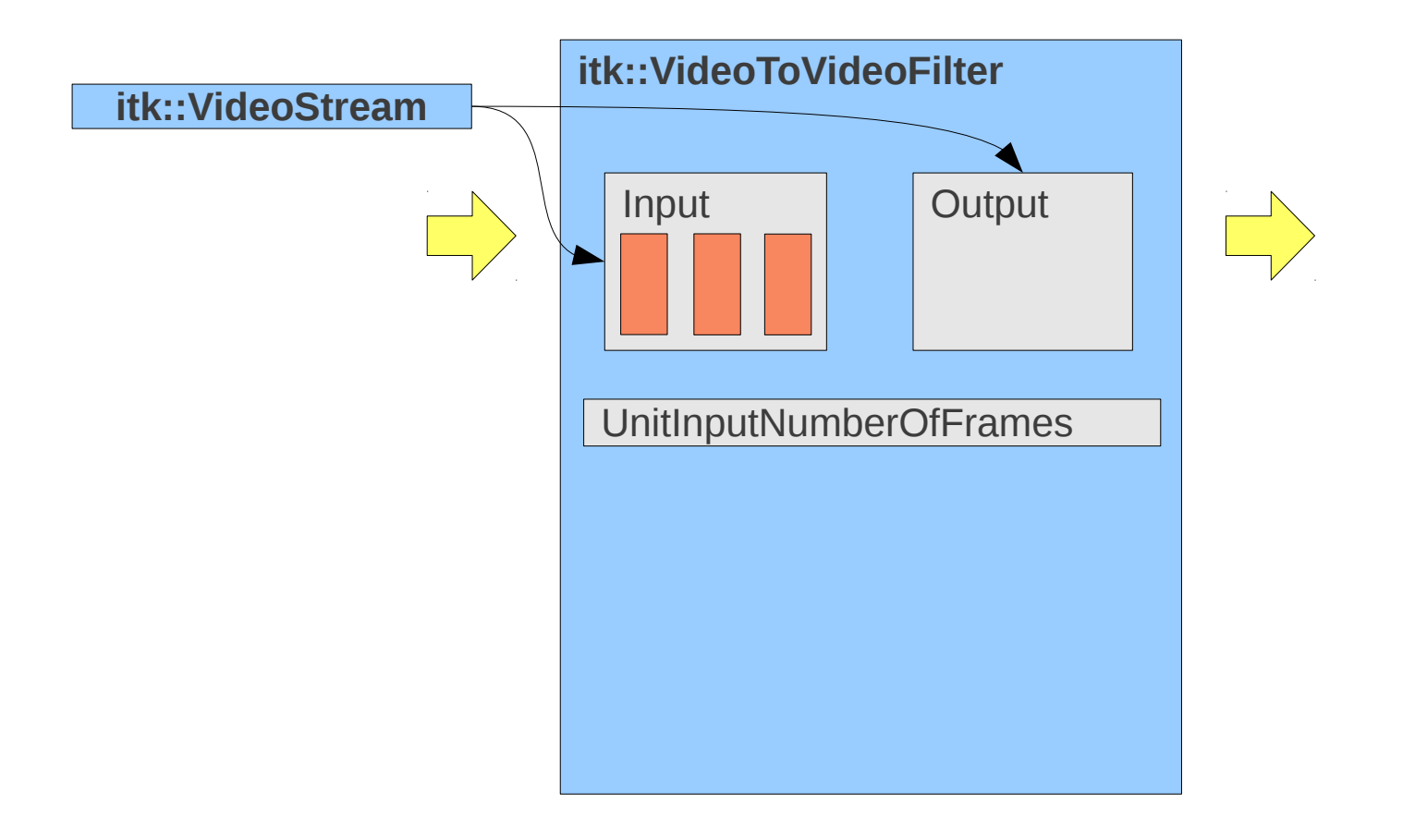

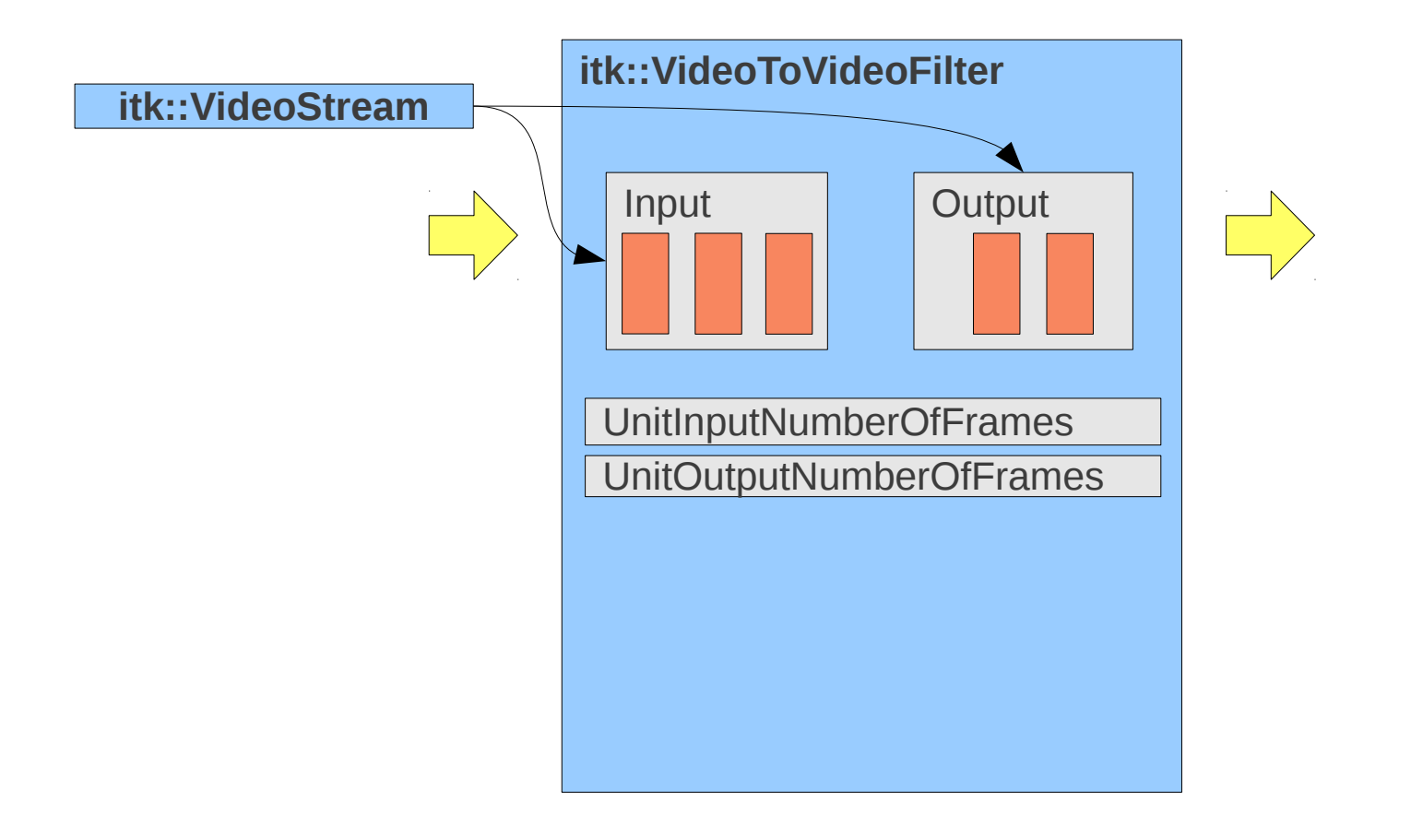

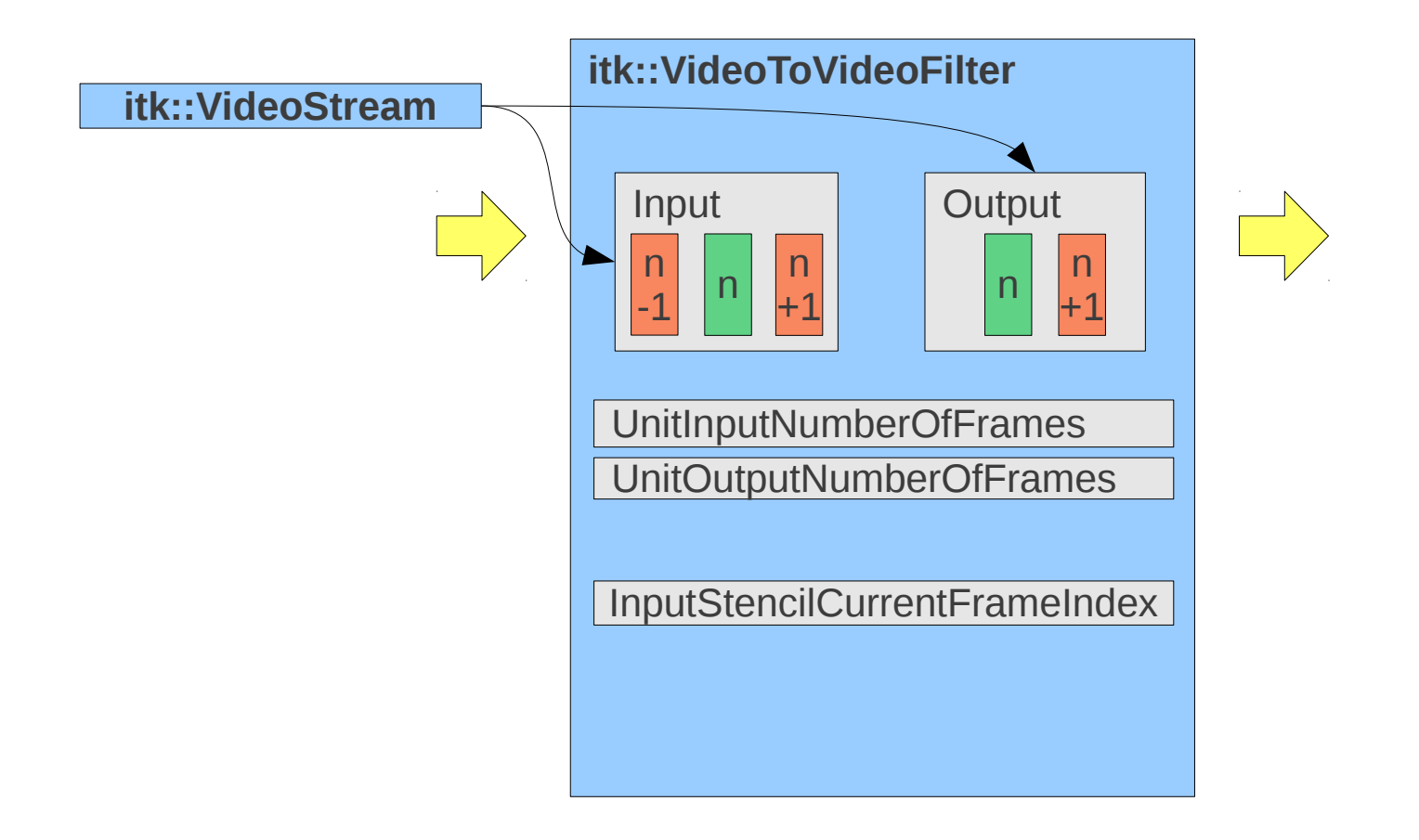

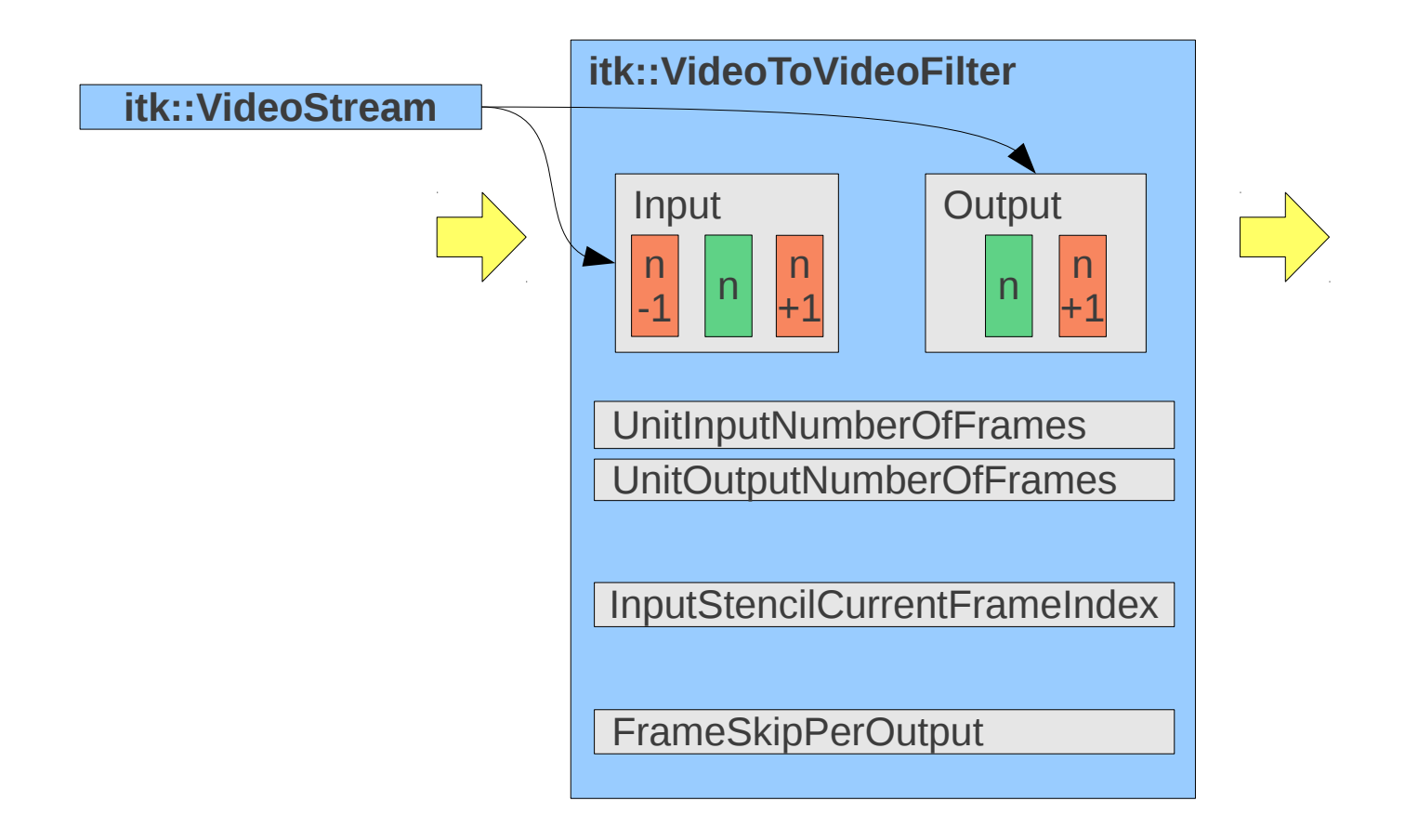

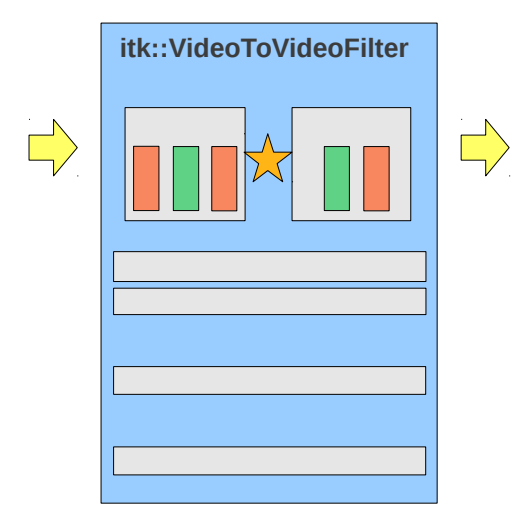

itk::ImageToImageFilter →**GenerateData** Process

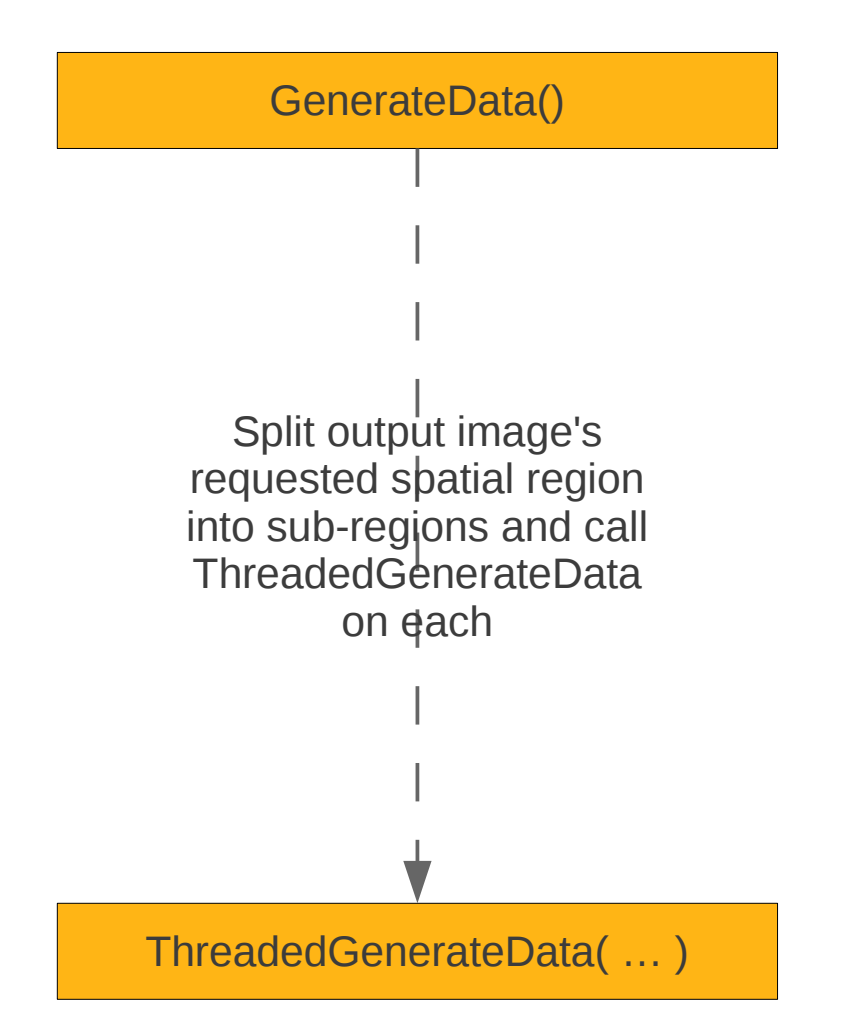

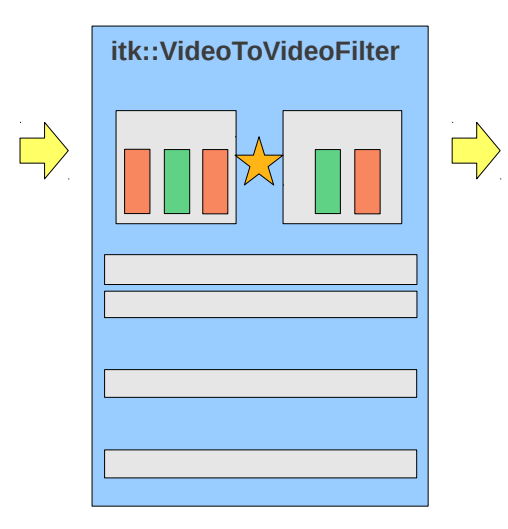

itk::ImageToImageFilter →**GenerateData** Process

#### GenerateData()

Split input and output videos' requested temporal regions into sub-regions of unit input and unit output size. Continue processing sub-regions until entire output request is full

TemporalStreamingGenerateData()

Split output video's requested spatial region into sub-regions and call ThreadedGenerateData on each

# Pipeline Architecture

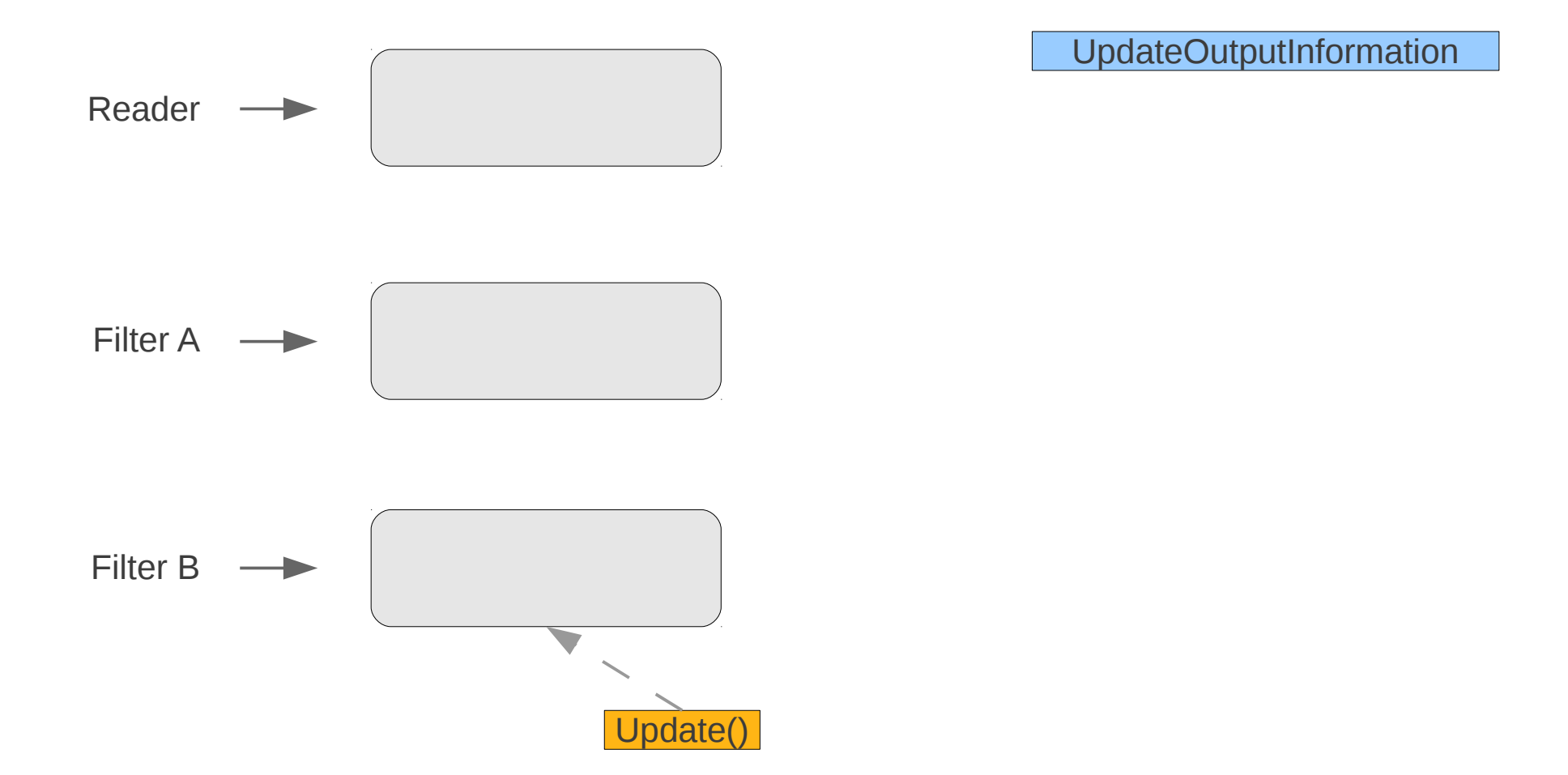

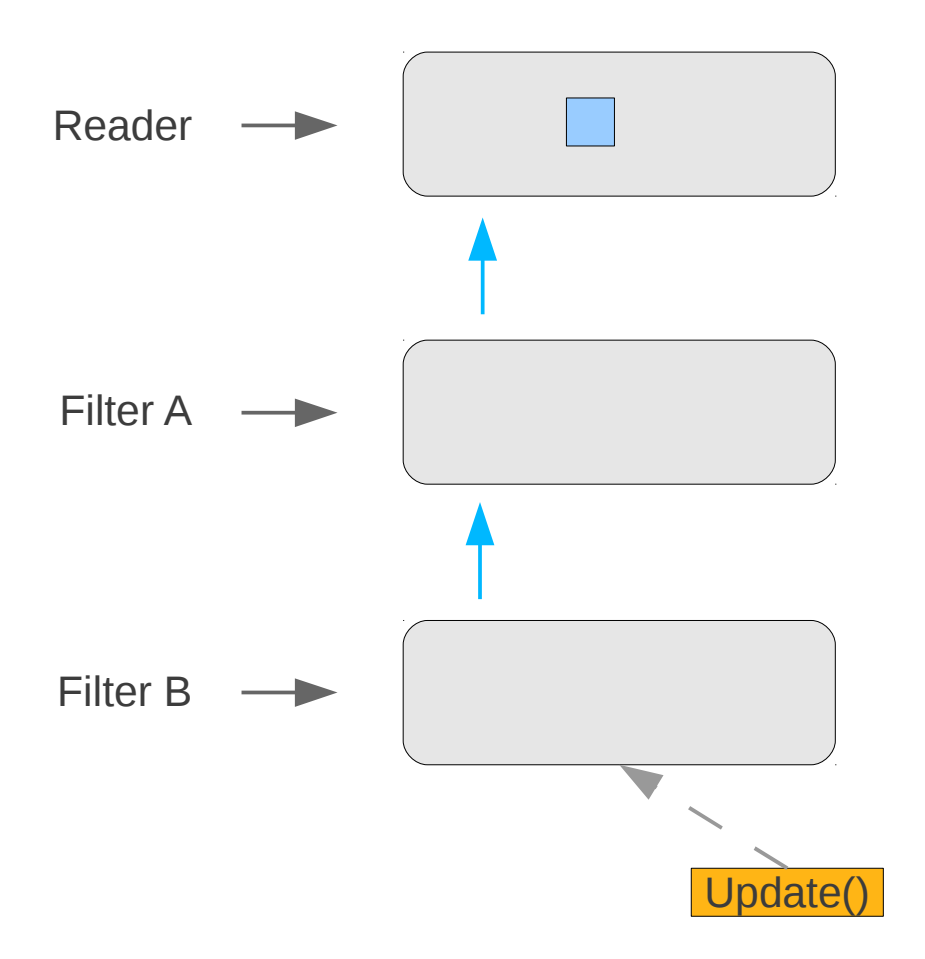

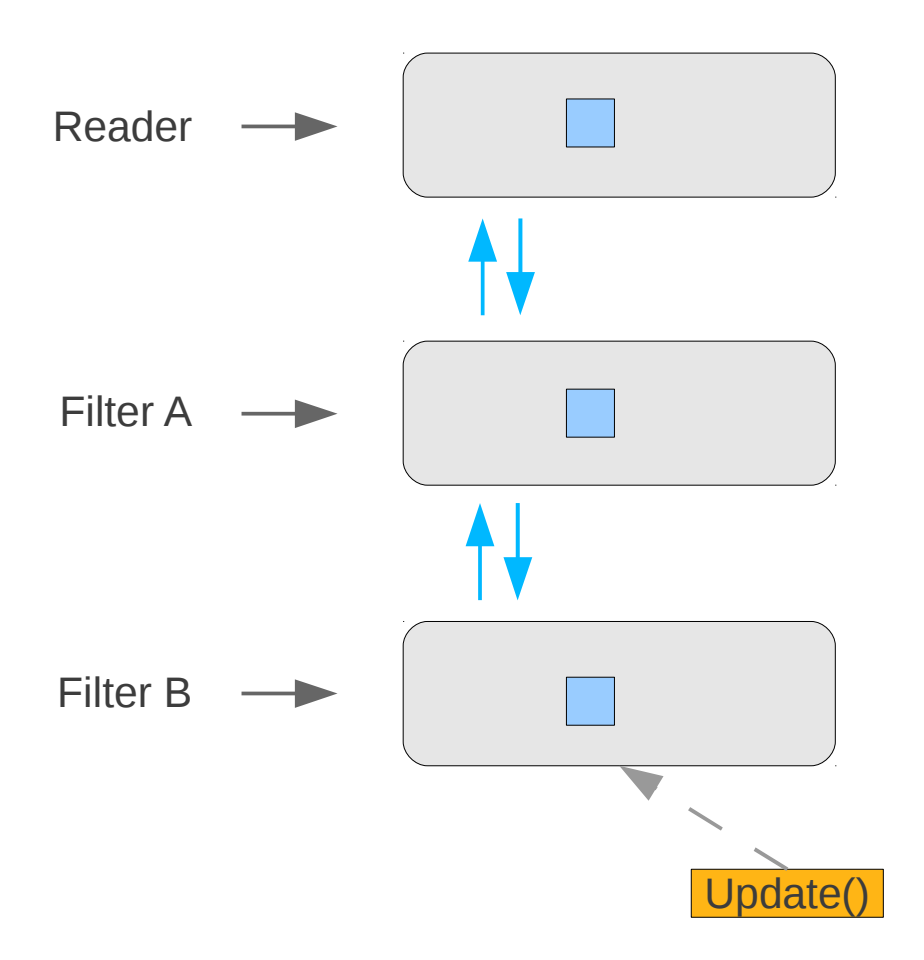

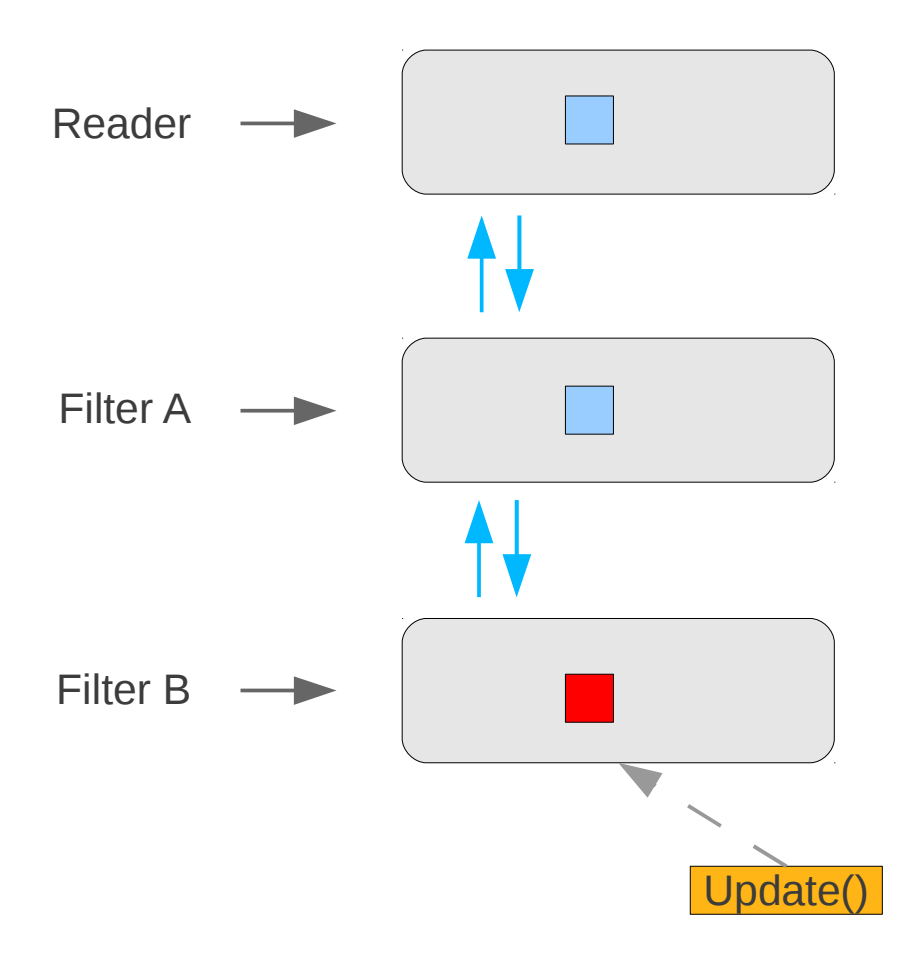

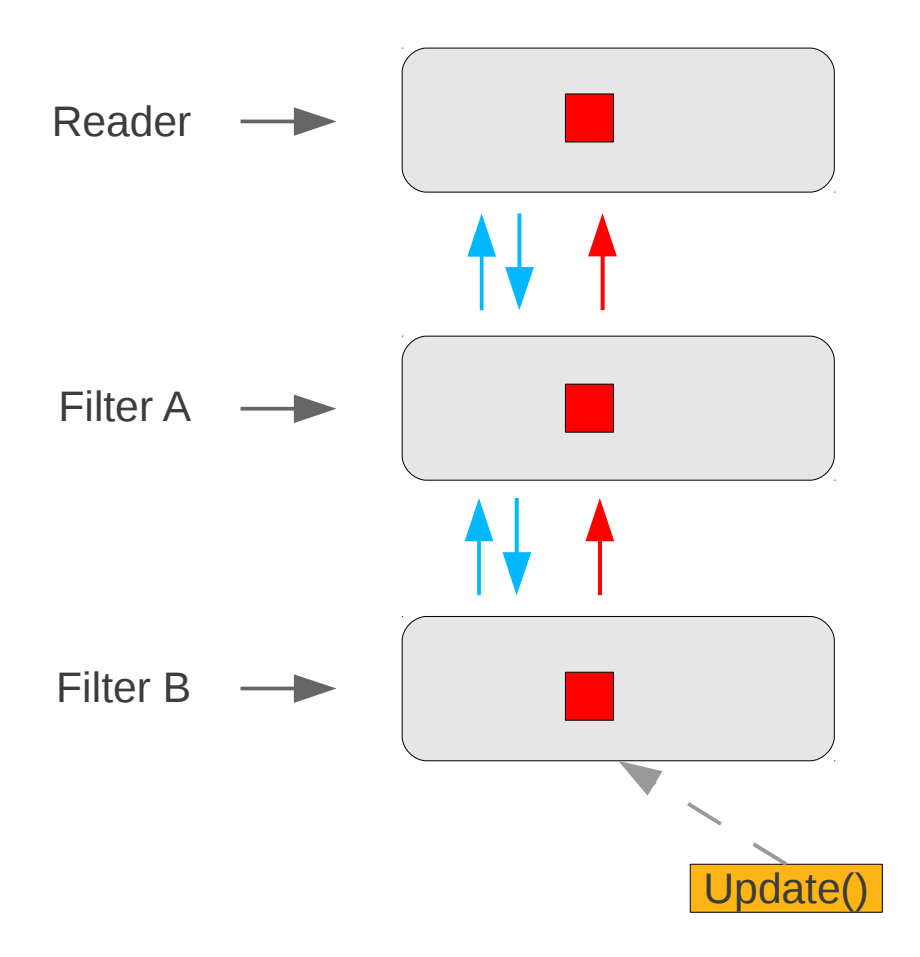

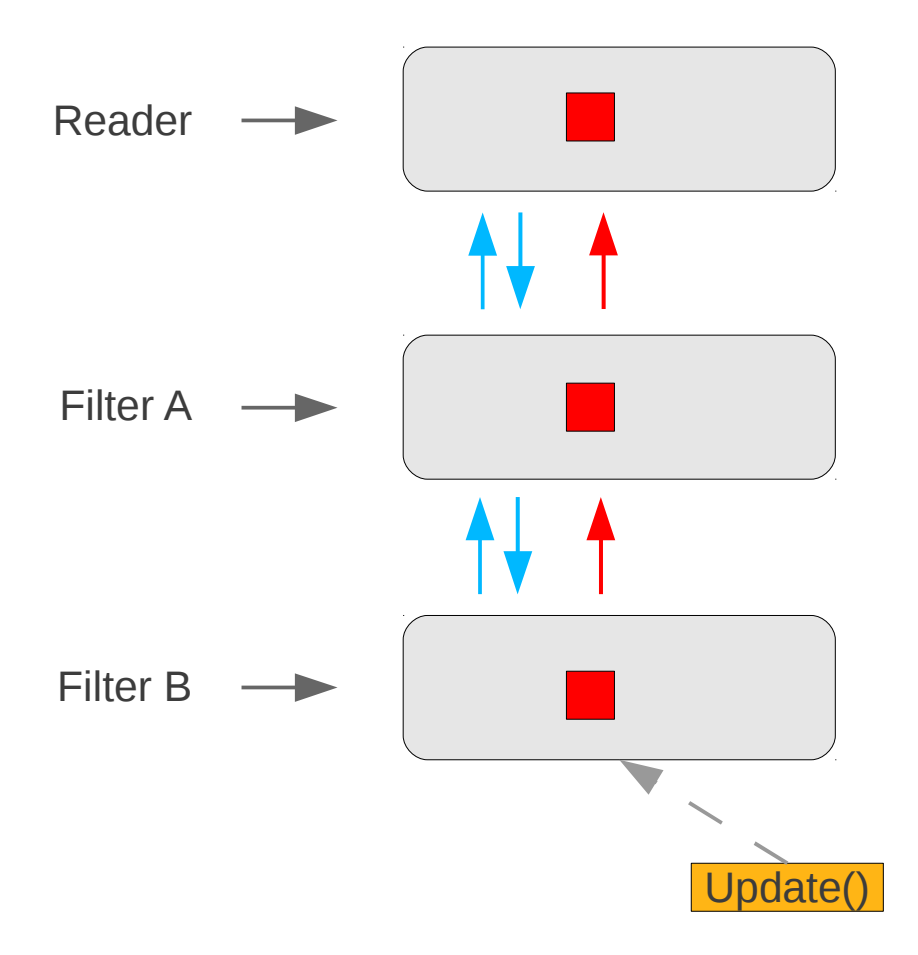

UpdateOutputInformation

UpdateOutputData

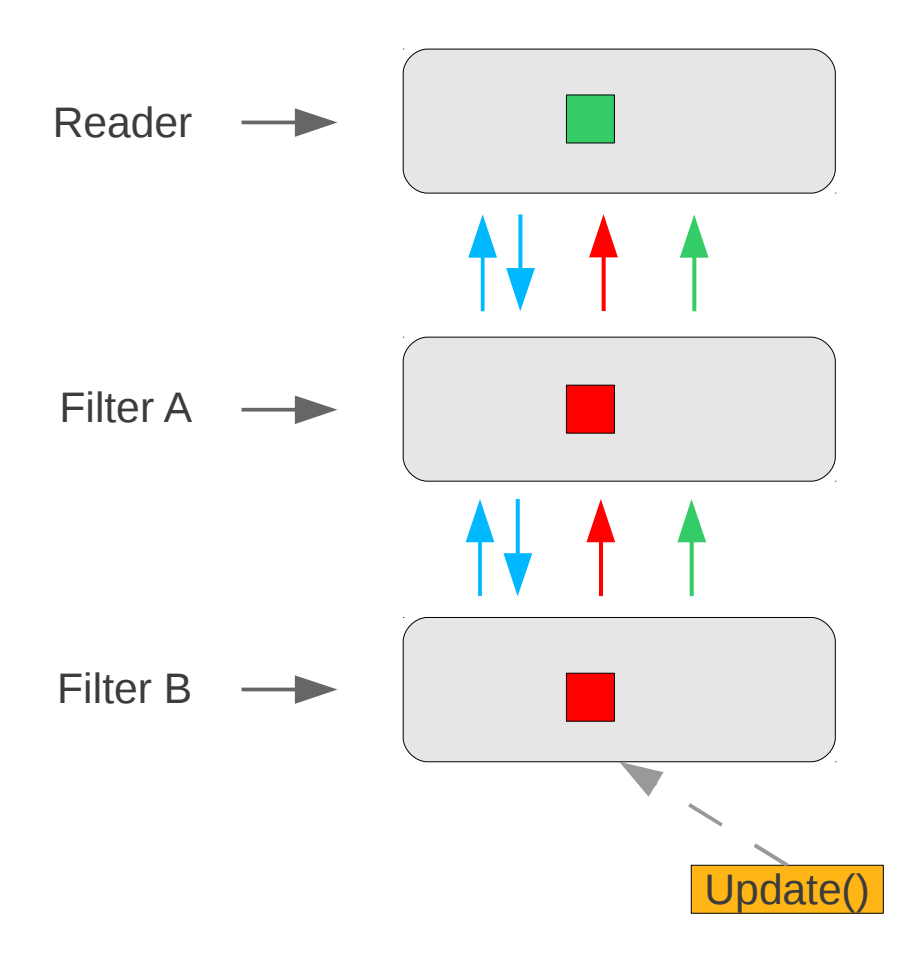

UpdateOutputInformation

UpdateOutputData

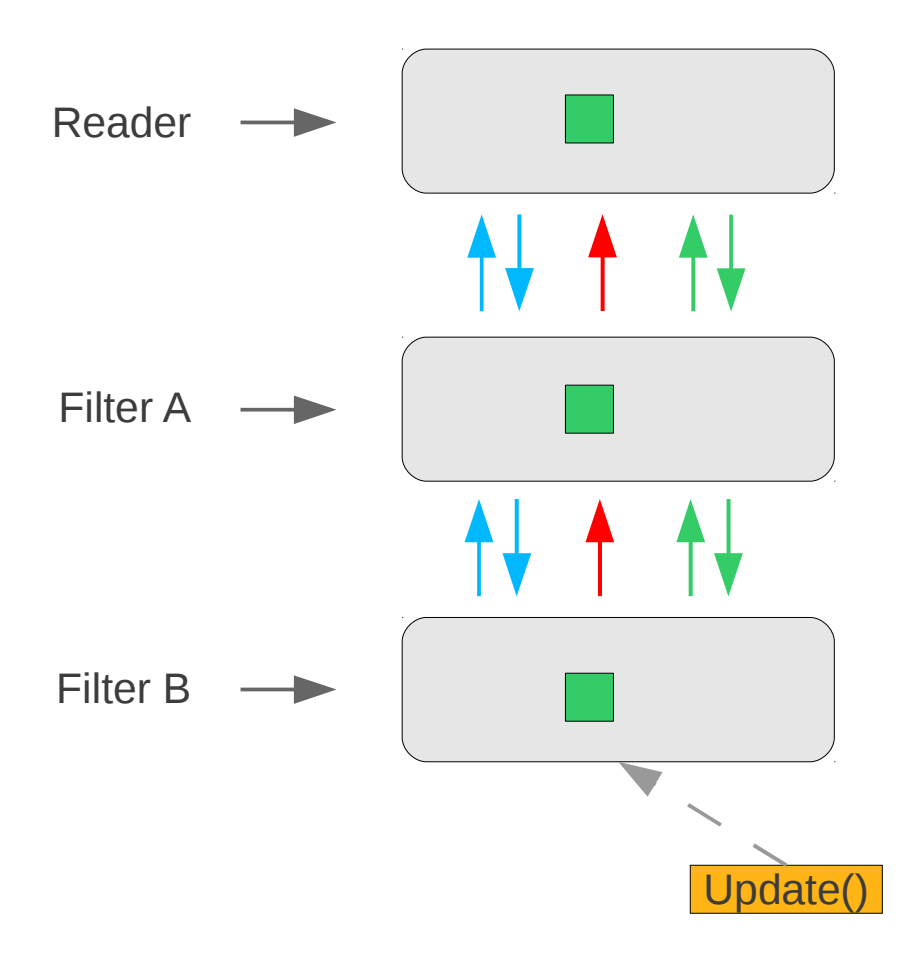

UpdateOutputInformation

UpdateOutputData

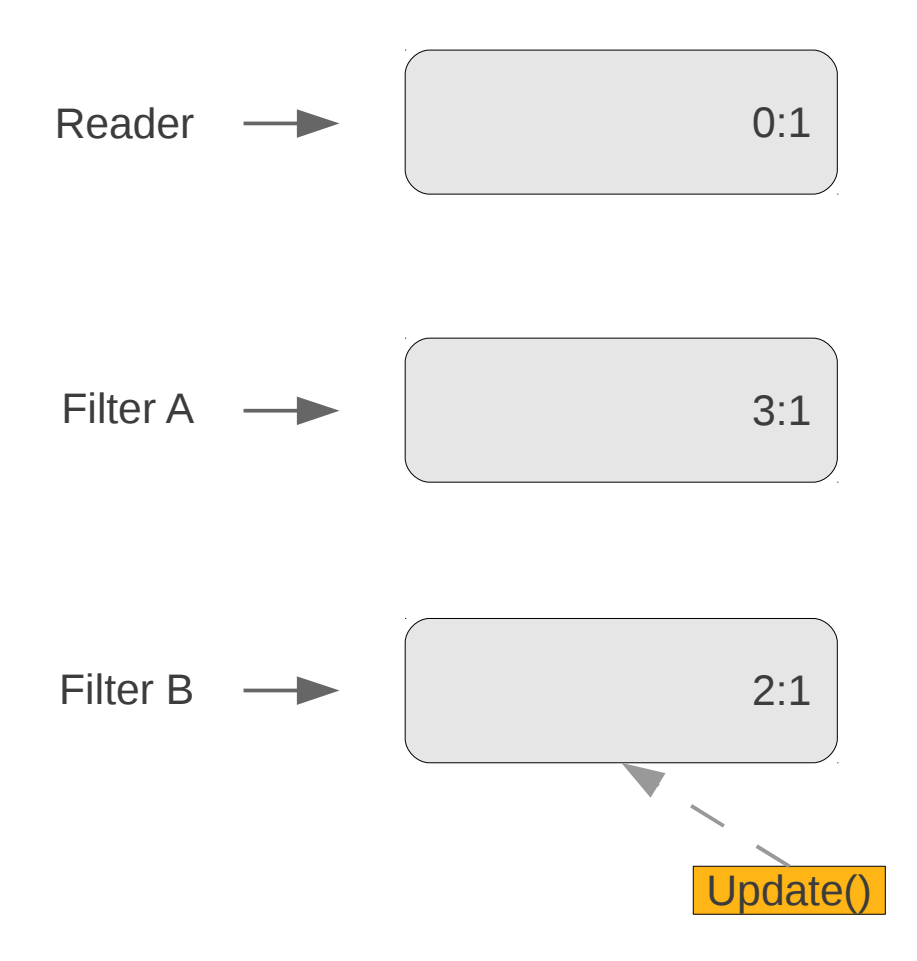

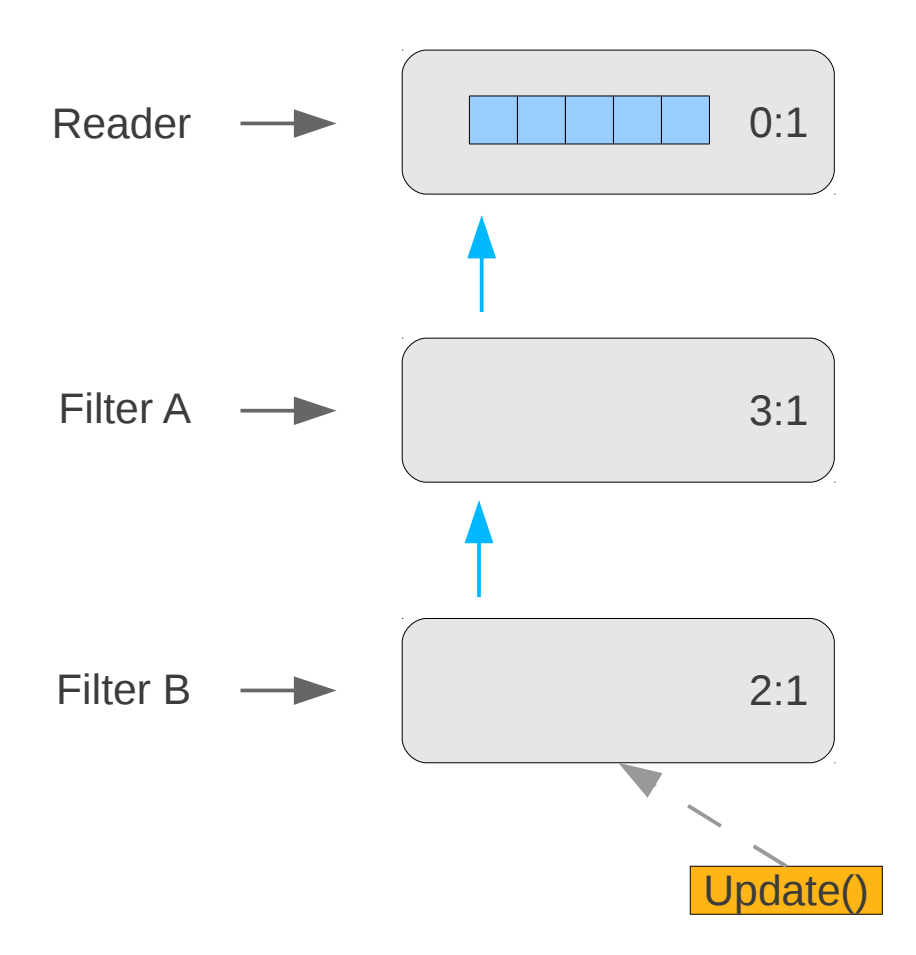

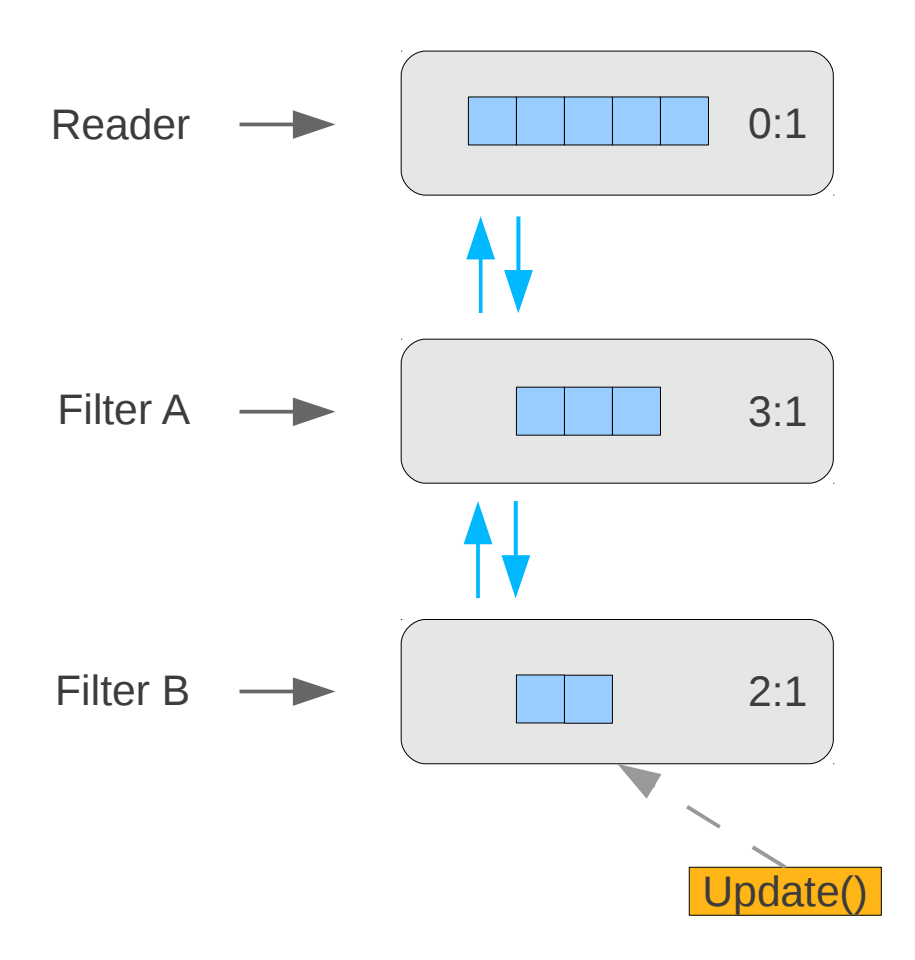

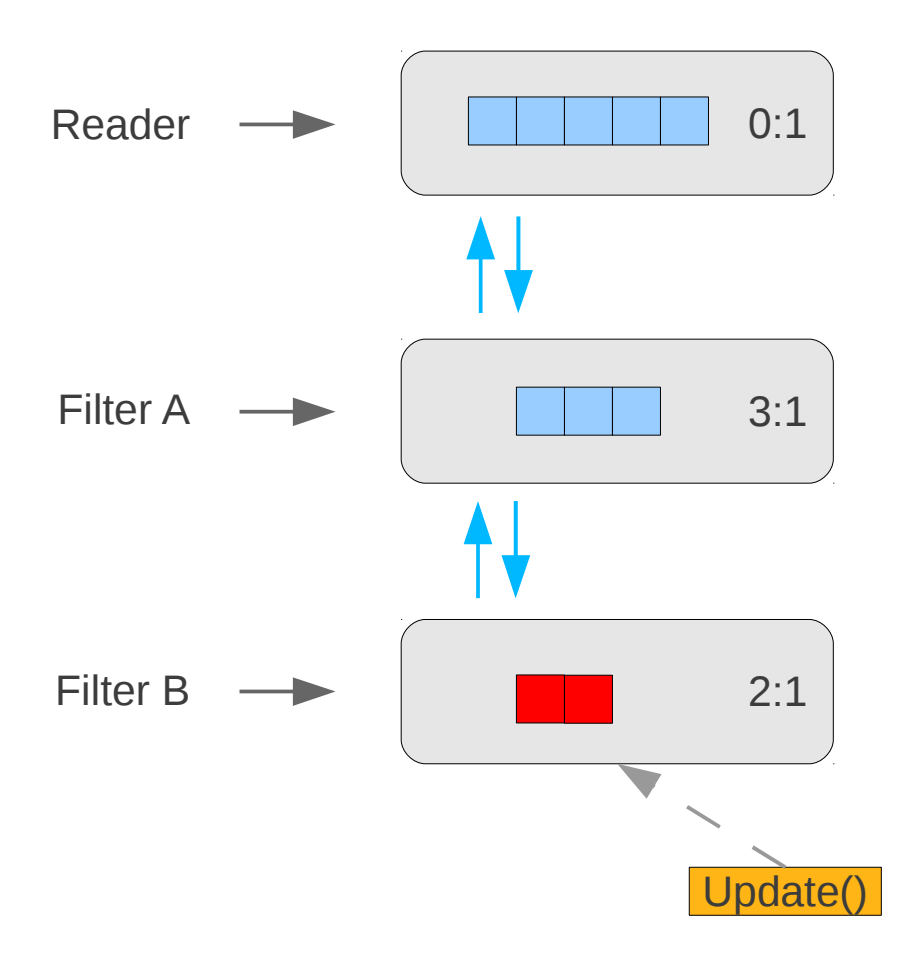

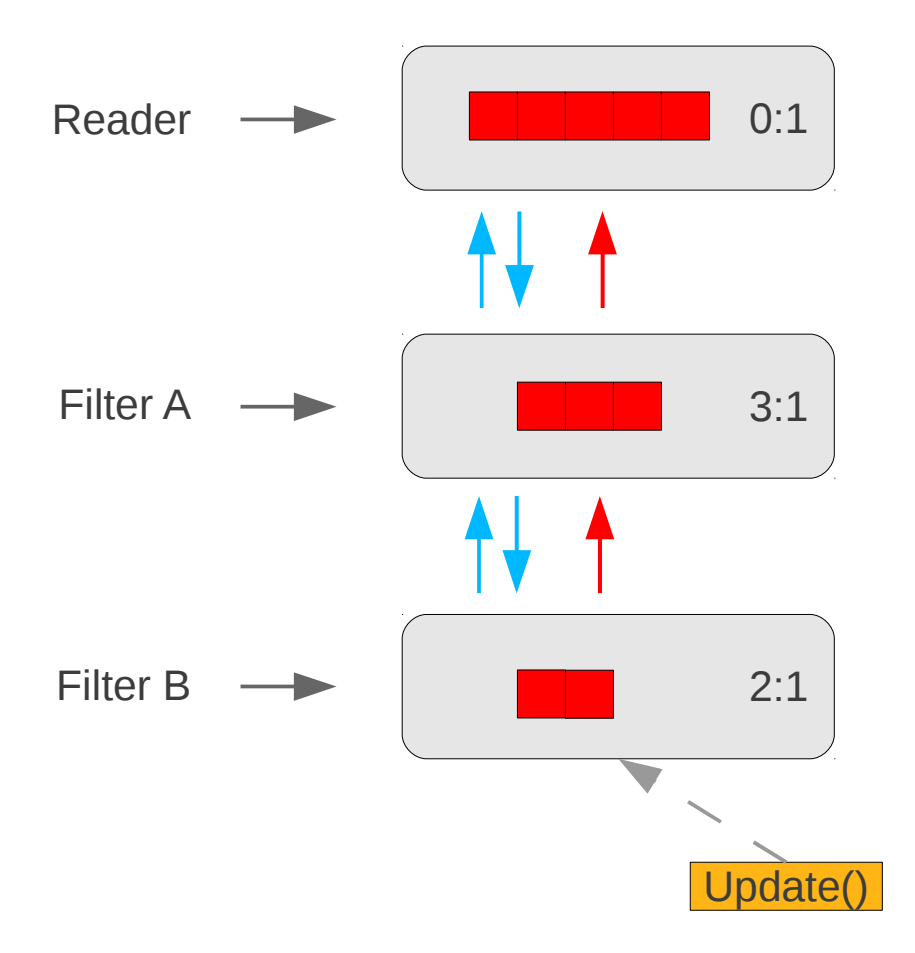

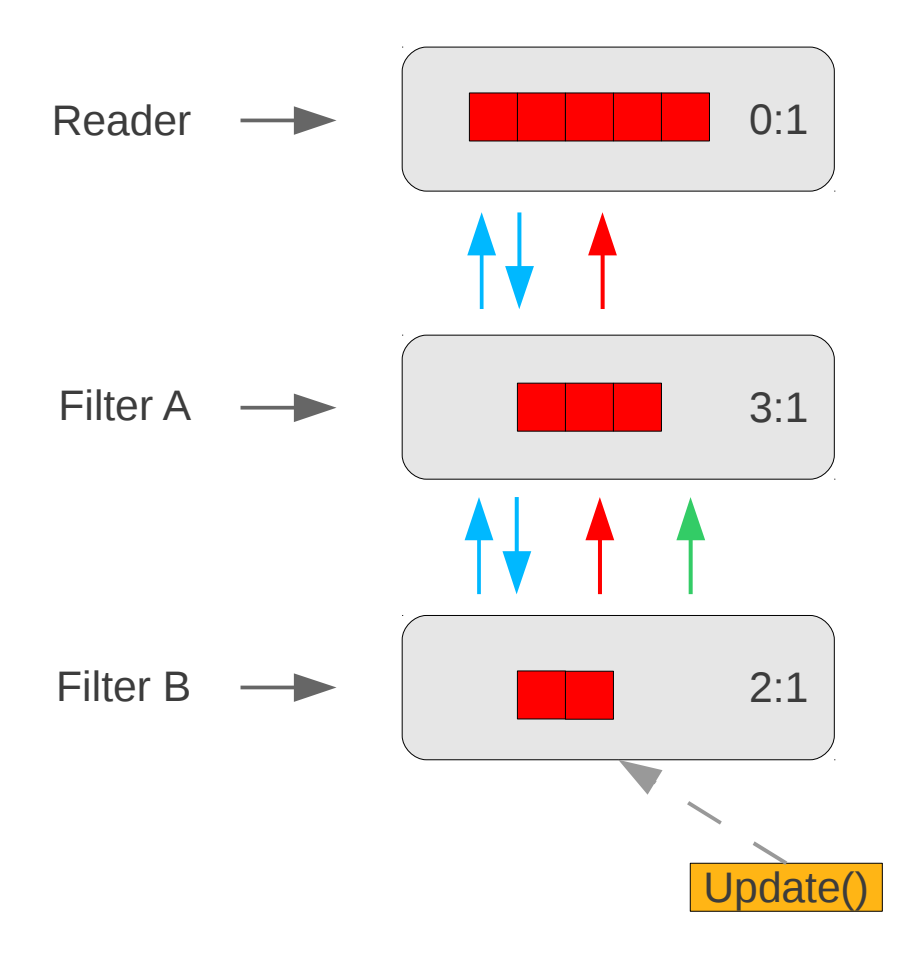

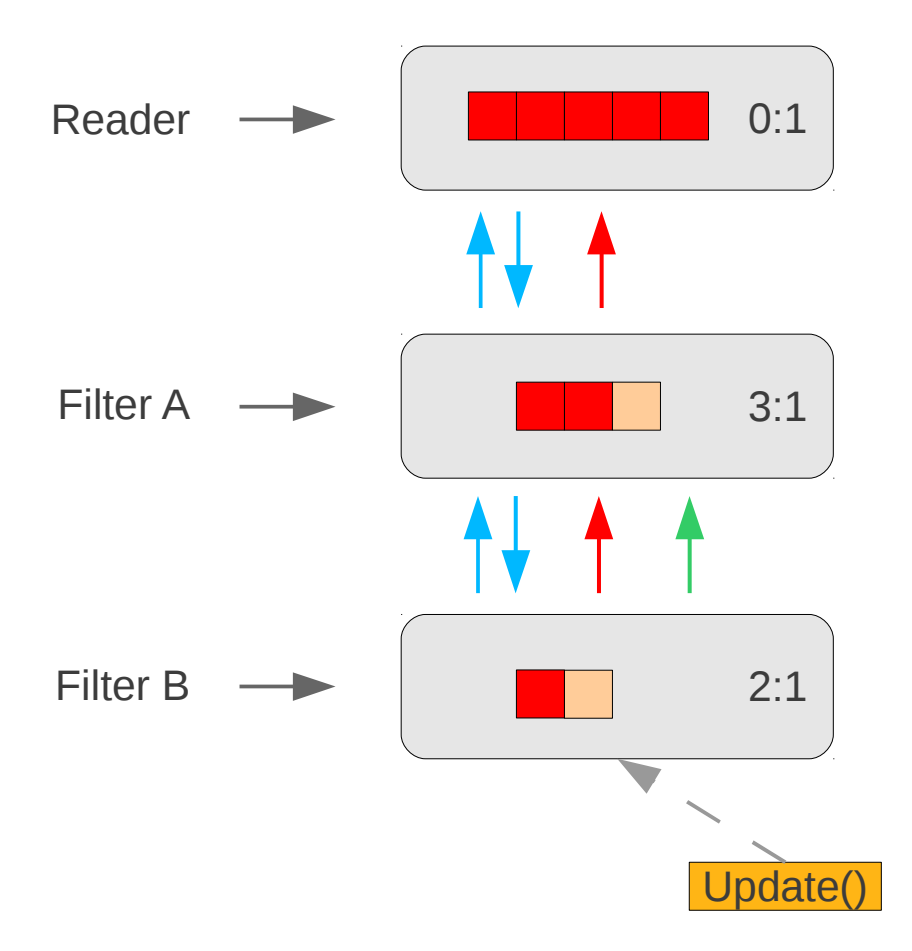

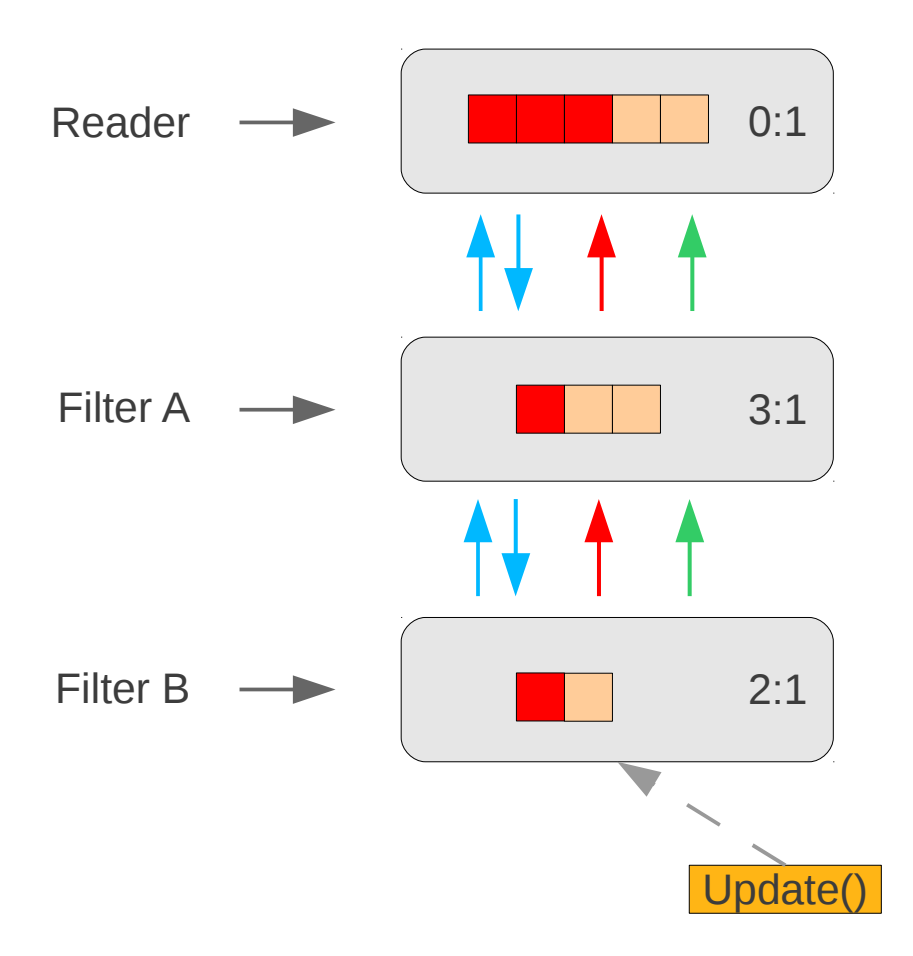

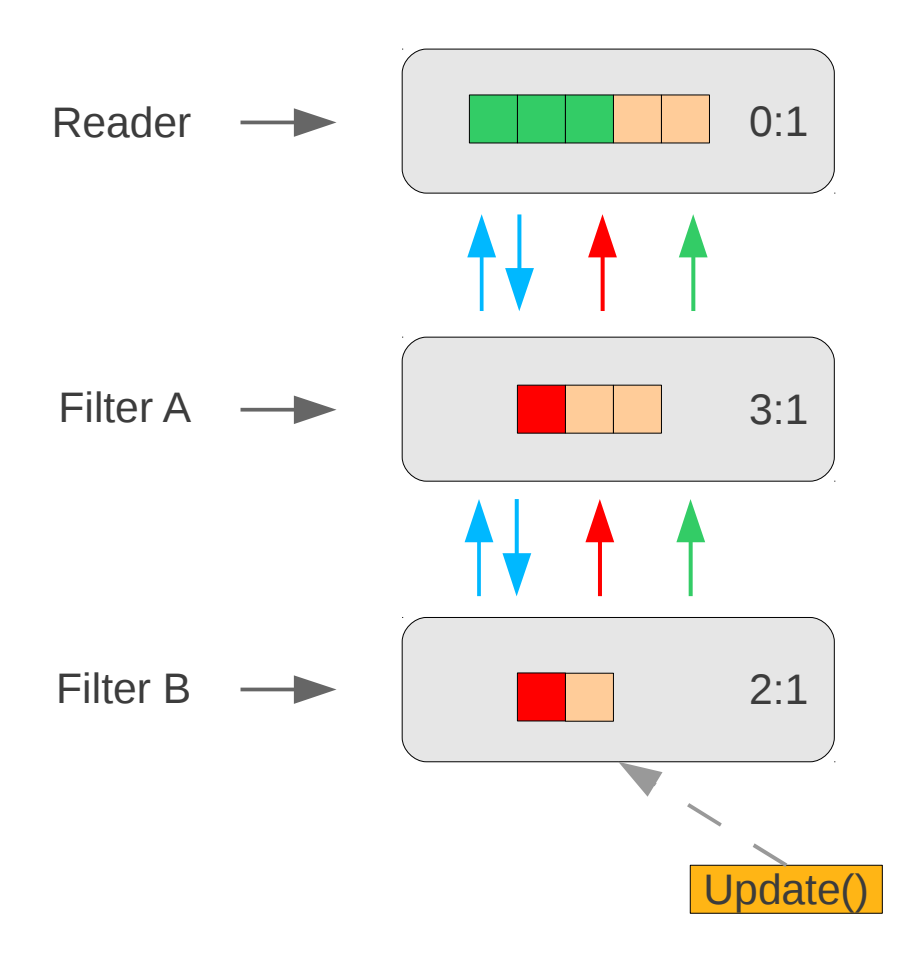

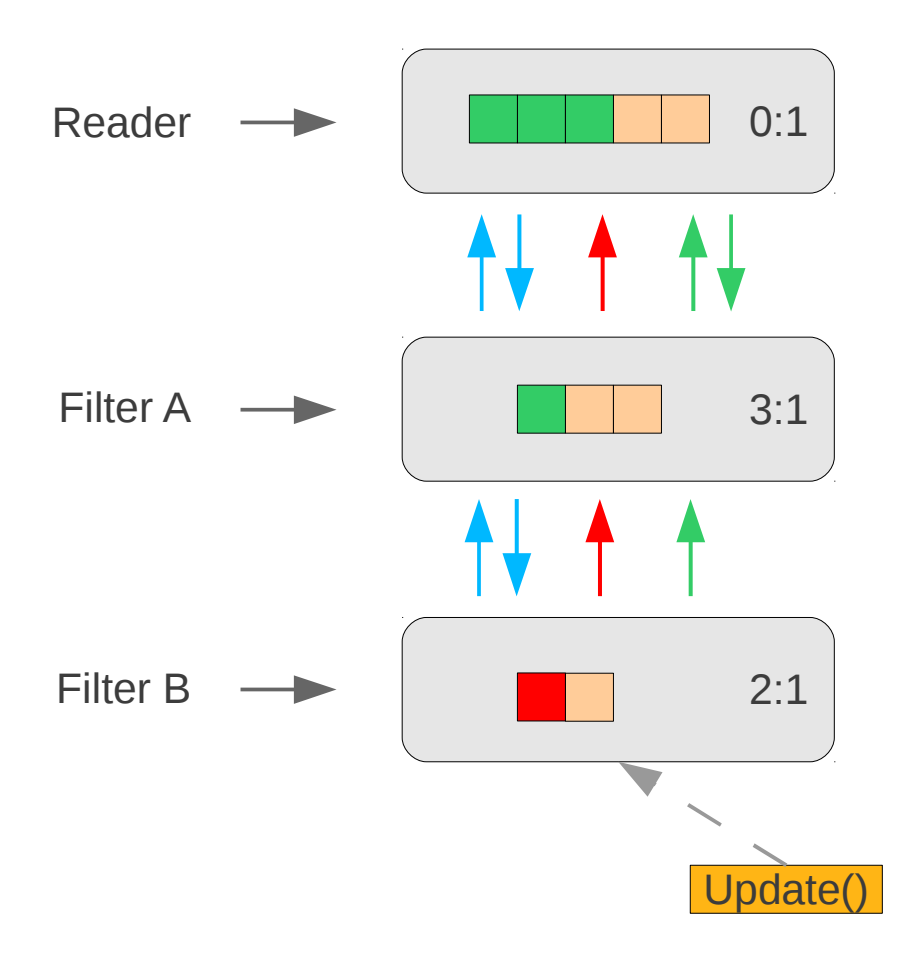

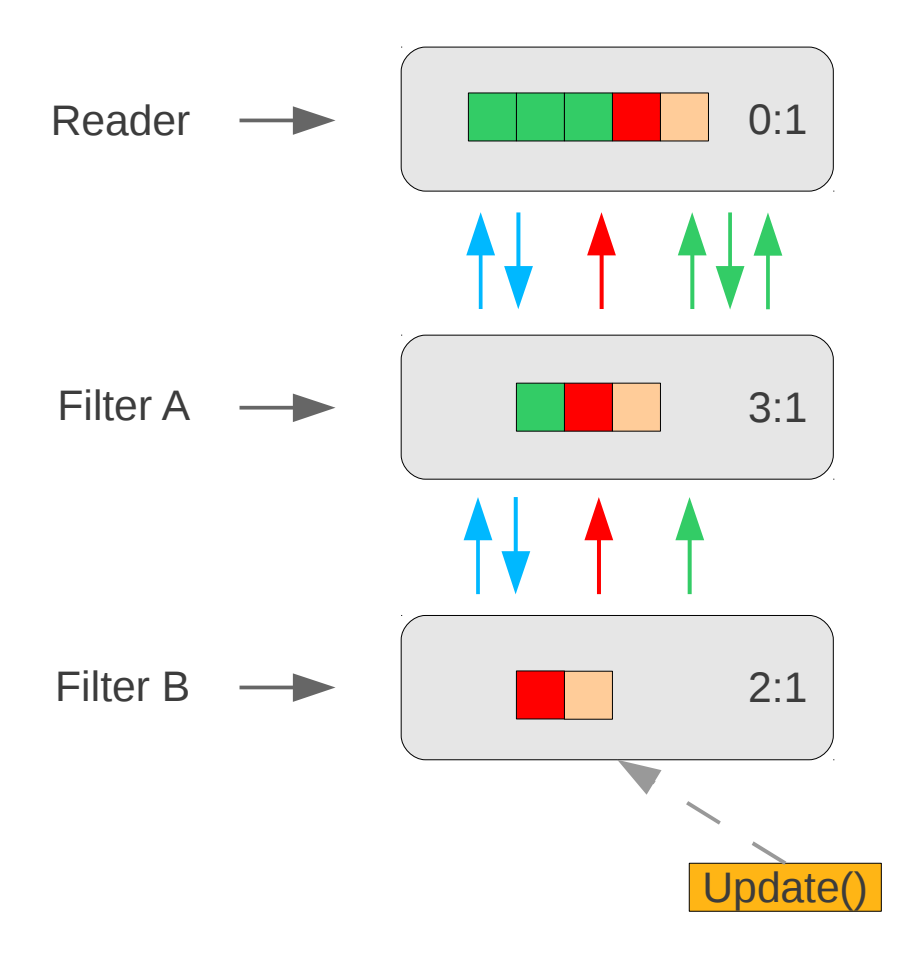

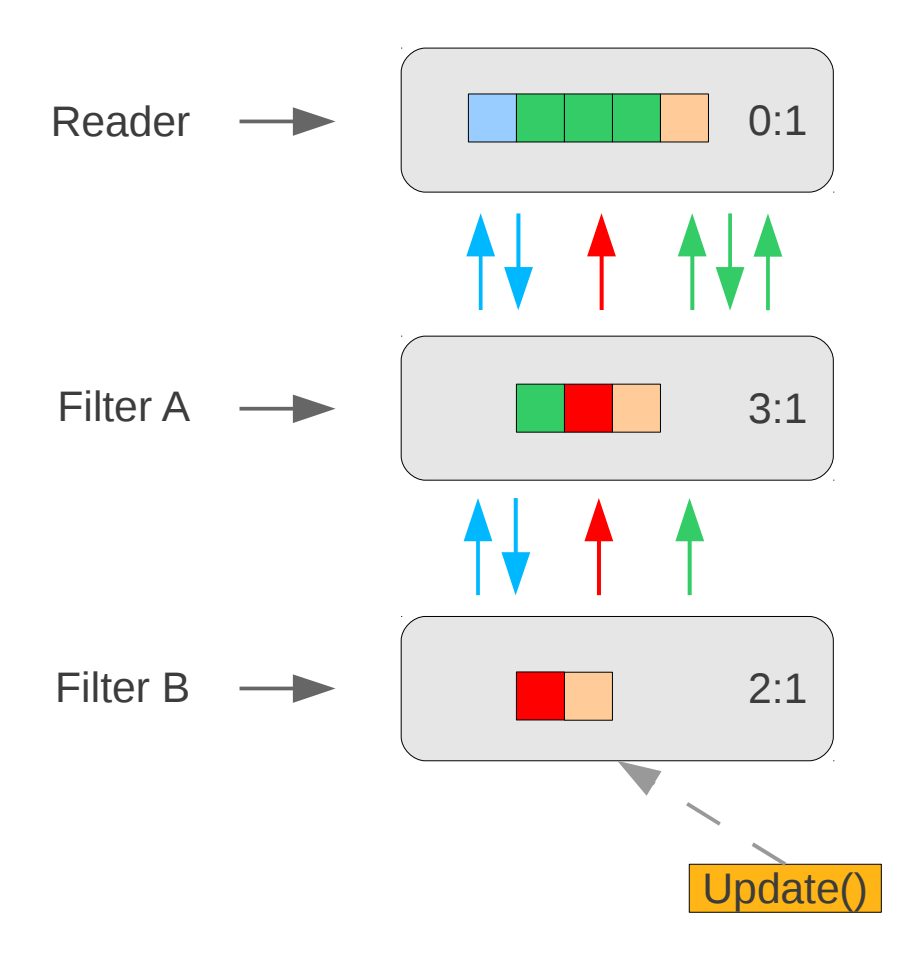

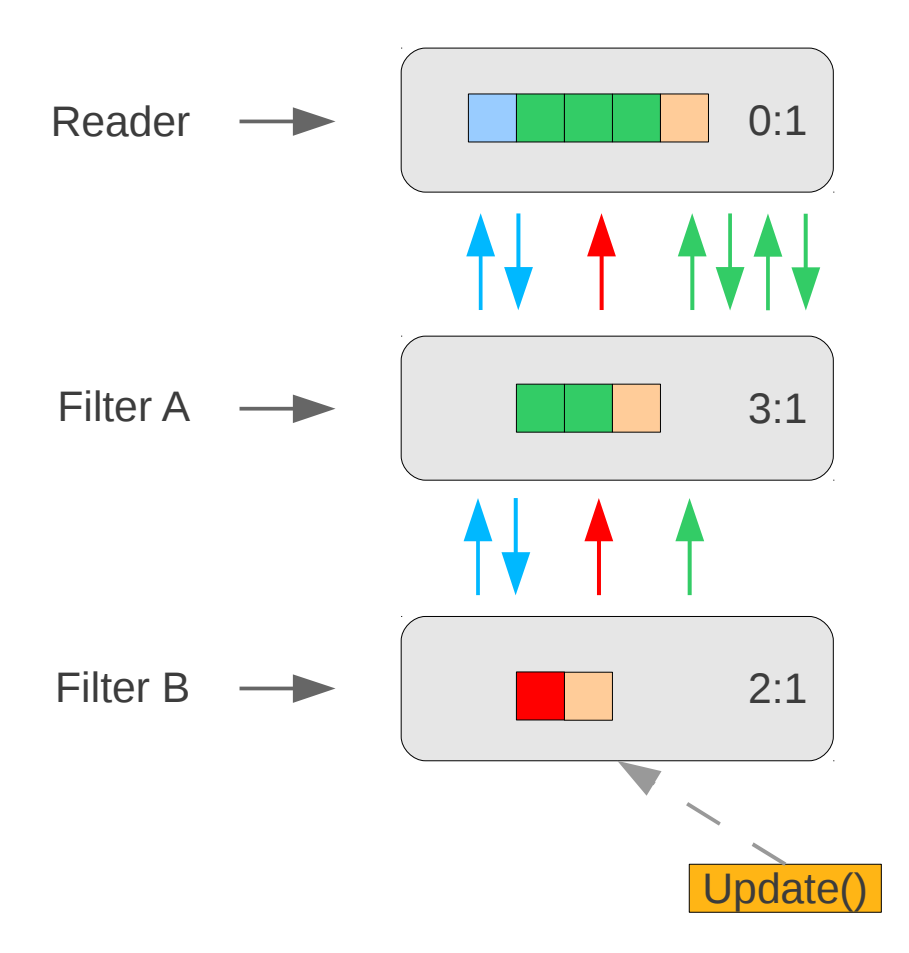

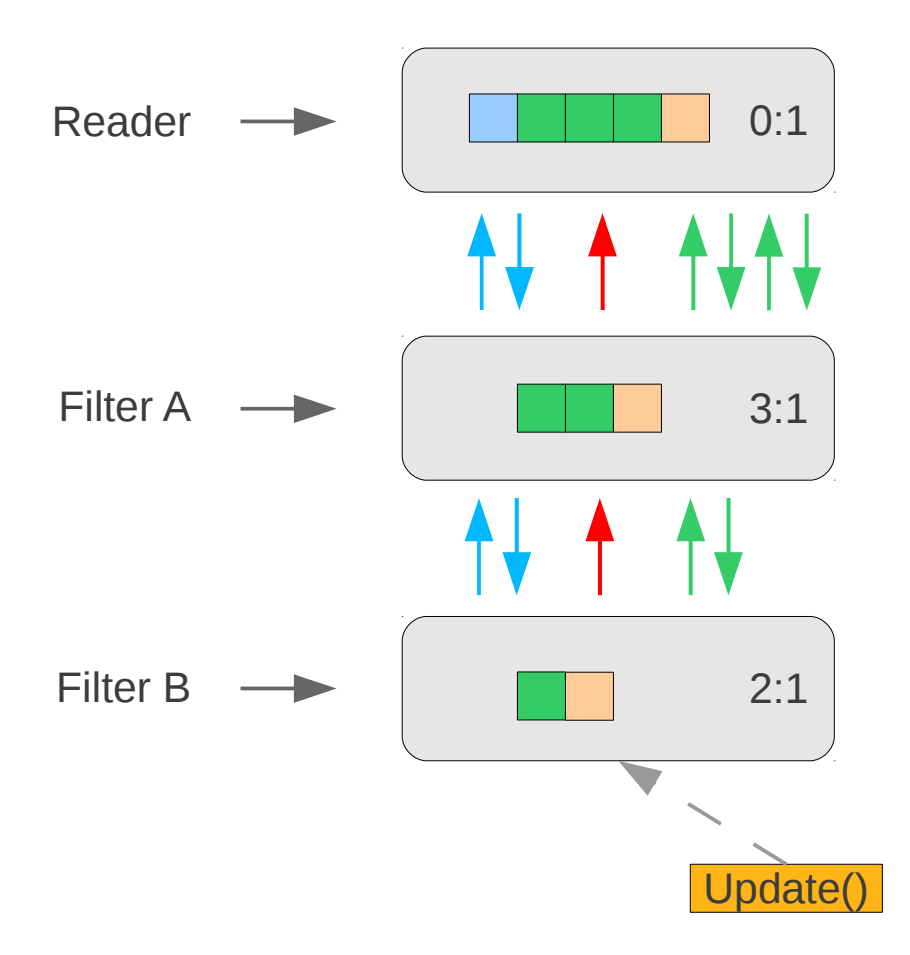

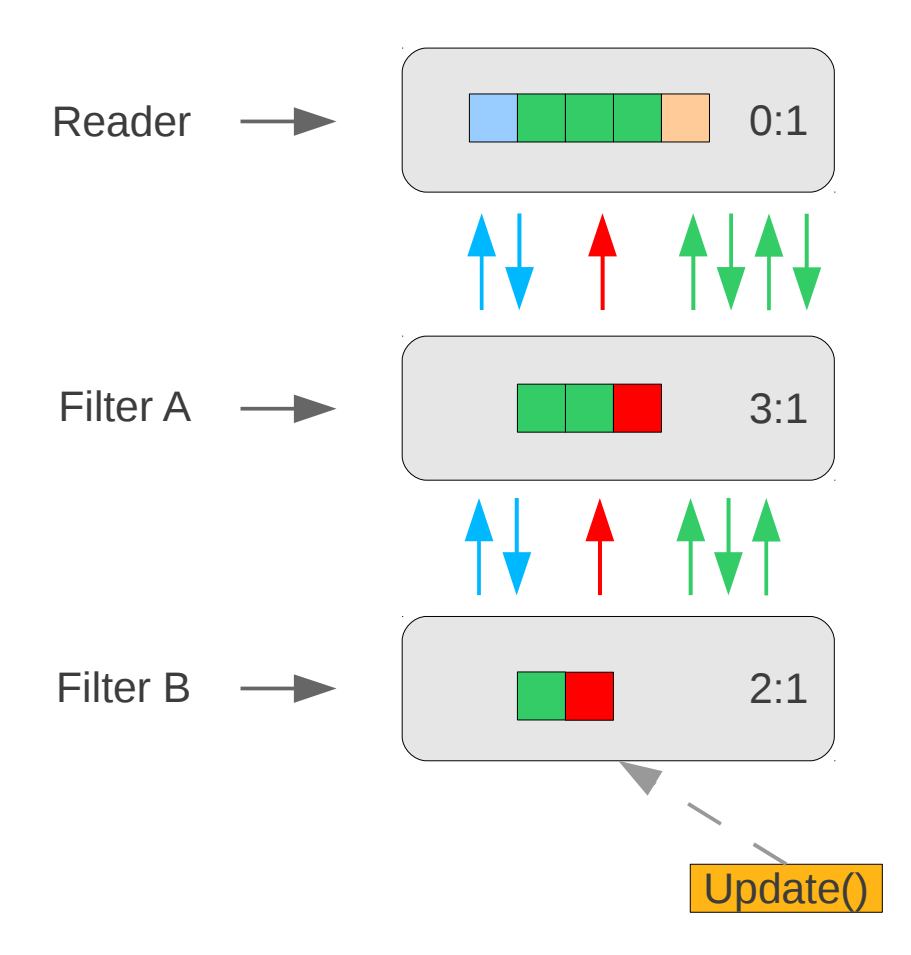

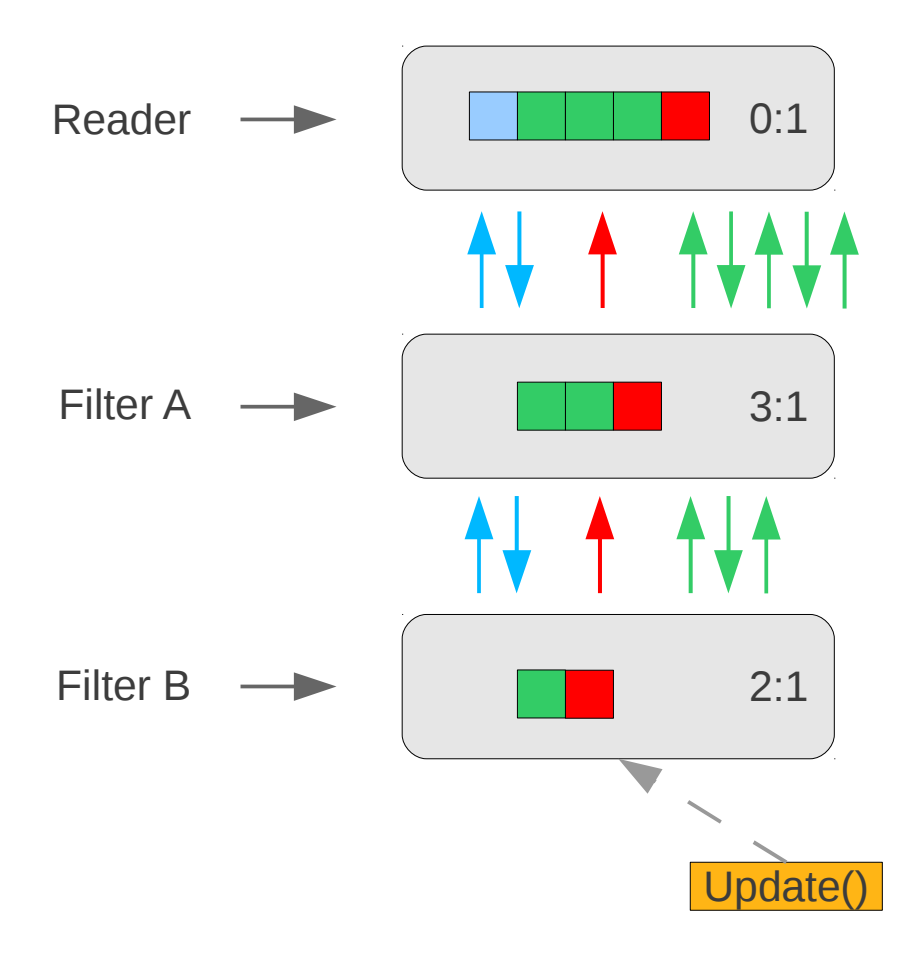

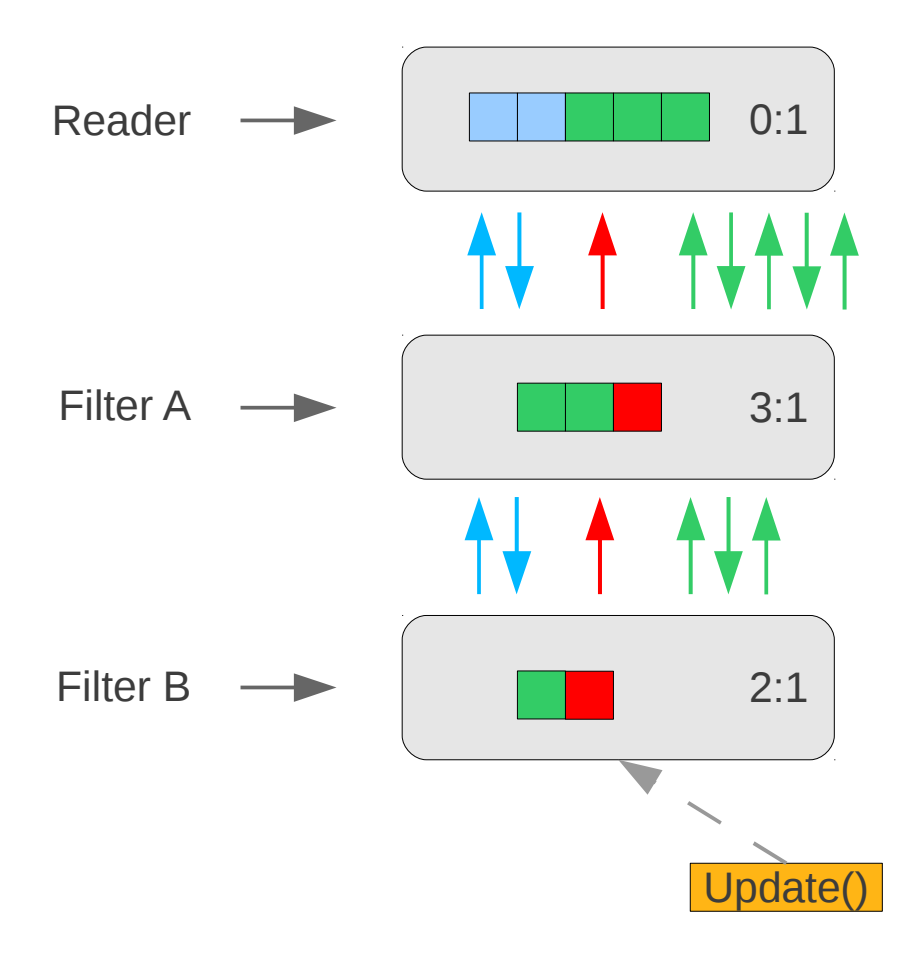

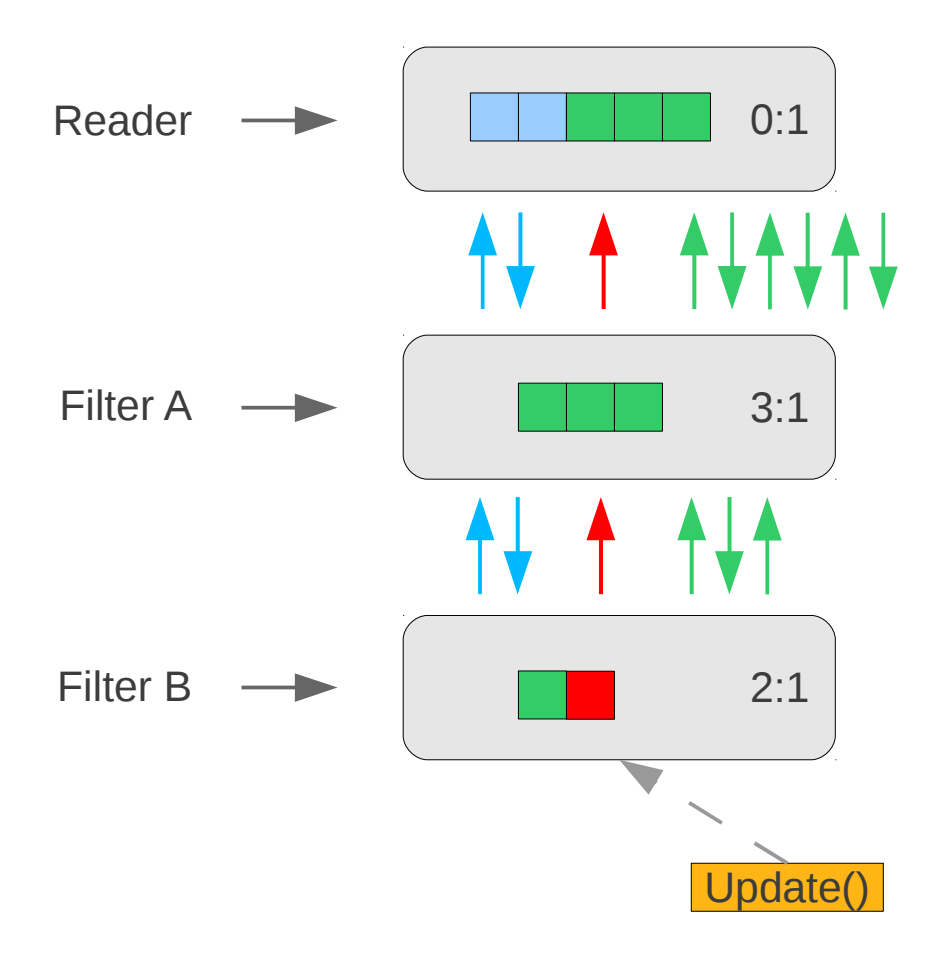

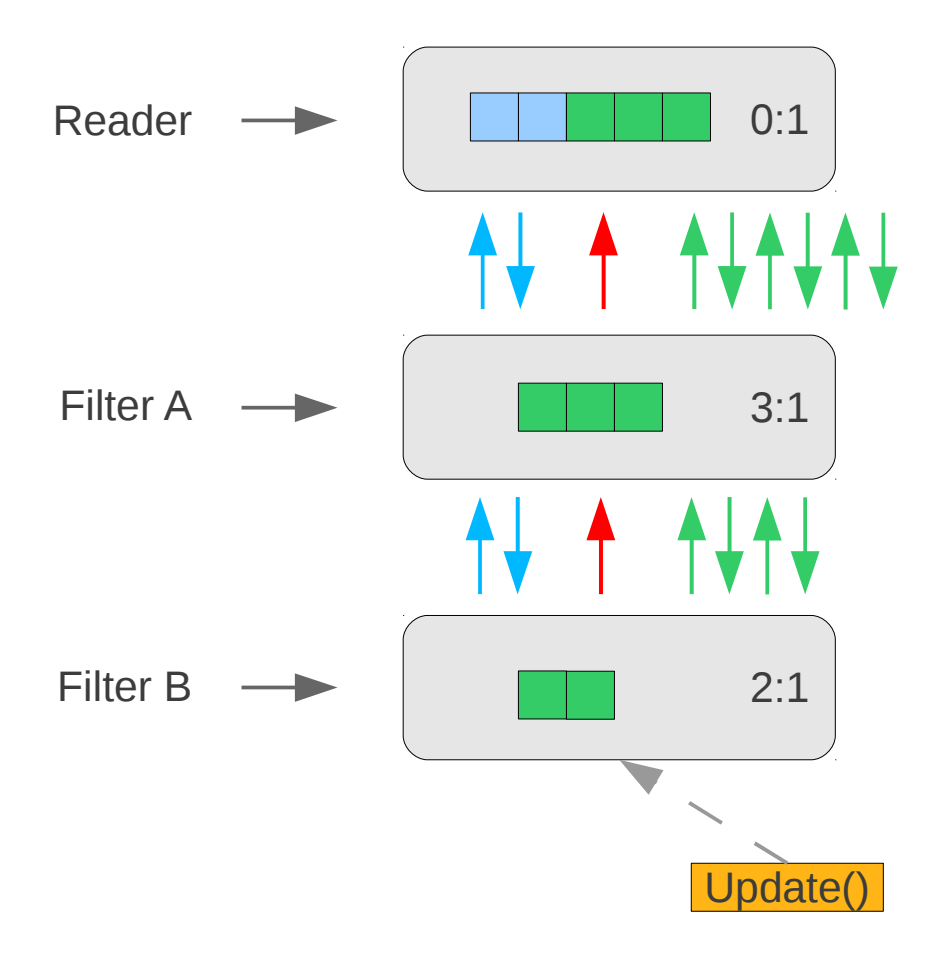

# OpenCV / VXL Bridges

## Single Image Bridges

- itk::OpenCVImageBridge
	- Iplimage  $\leftrightarrow$  itk::Image
	- cv::Mat  $\leftrightarrow$  itk::Image
- itk:: VXLImageBridge (forthcoming)
	- vil image  $\leftrightarrow$  itk::Image
	- vidl frame  $\leftrightarrow$  itk::Image

### Video Bridges

- itk::OpenCVVideoCapture
	- Subclass of OpenCV's cv::VideoCapture
	- Takes itk::VideoStream as input
	- Triggers pipeline attached to input if necessary
- itk::vidl itk istream
	- Subclass of VXL's vidl istream
	- Takes itk::VideoStream as input
	- Triggers pipeline attached to input if necessary

# END